# 1 CS3157: Advanced Programming Lecture #4 Jan 30 Shlomo Hershkop *shlomo@cs.columbia.edu*

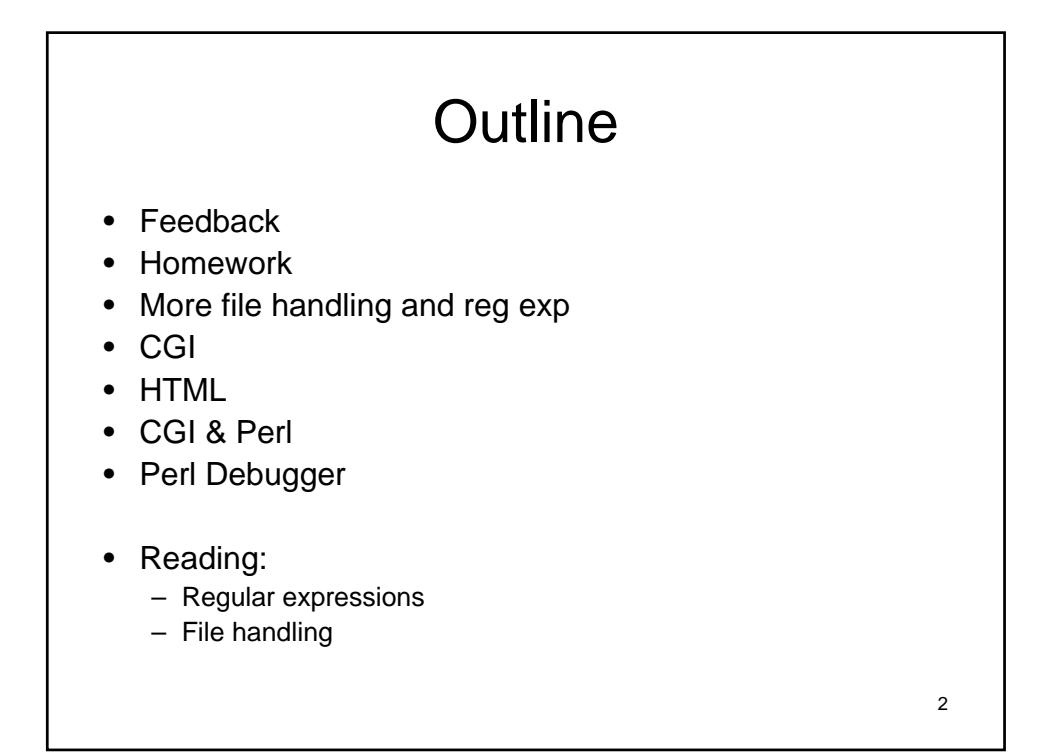

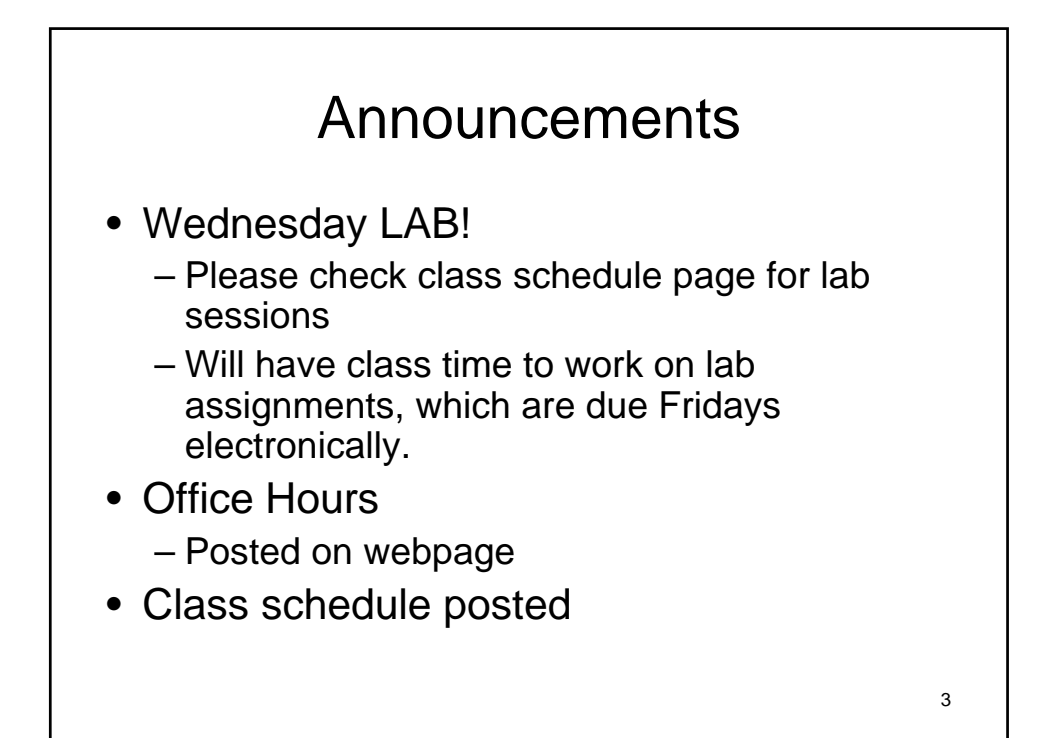

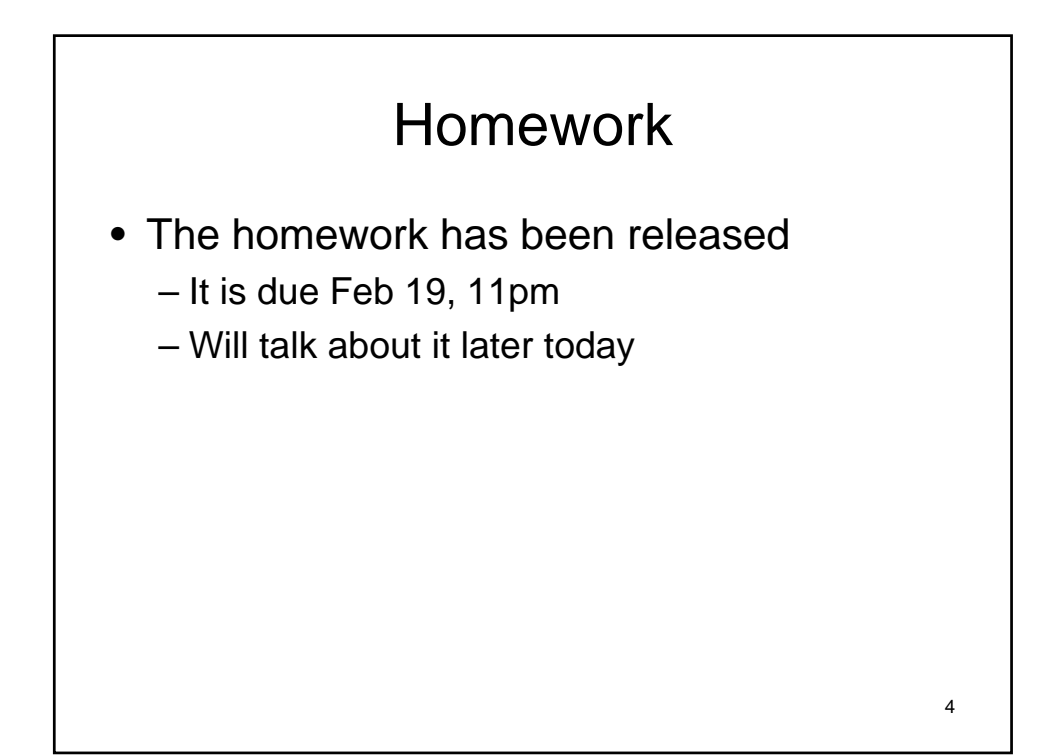

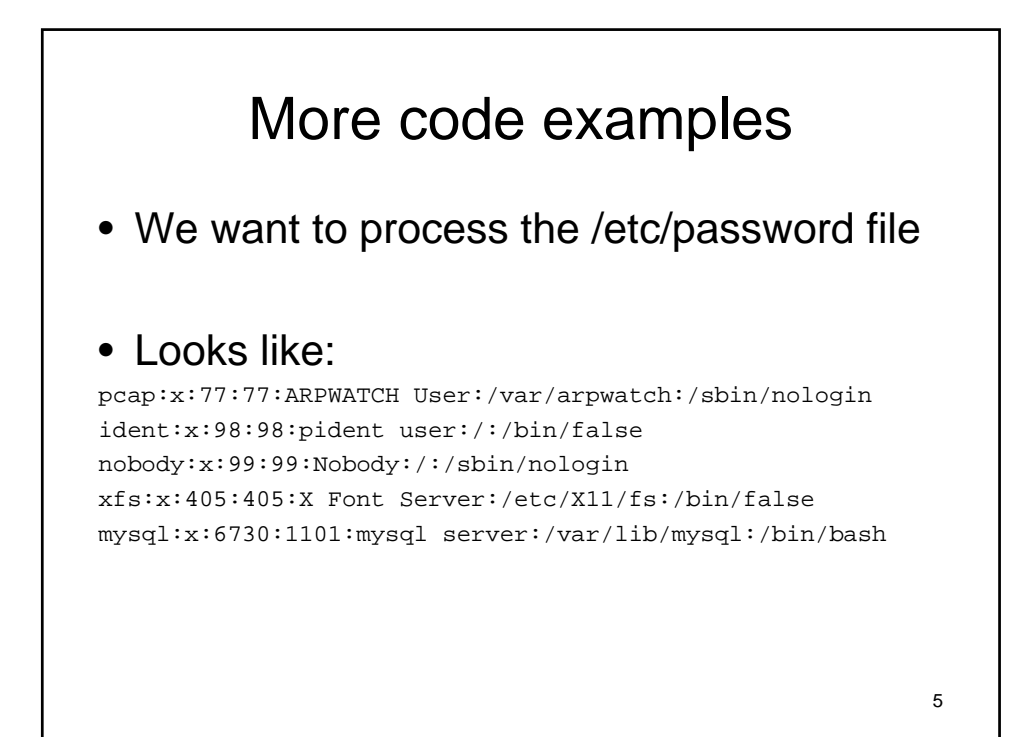

```
6
sub read_passwd {
my %users;
my @fields = qw/name pword uid gid fullname
  home shell/;
while(<STDIN>) {
  chomp;
  my %rec;
  @rec = {@fields} = split/.;
  $users{$rec{name}}} = \%rec;
  }
  return \%users;
}
```

```
7
my $users = read_passwd();
my @names;
foreach (keys %{$users}) {
 next unless $users->{$_}{fullname};
 my ($fname, $lname) = split (\sqrt{s}+\sqrt{s})$users->{$_{\_}}{fullname},2);push @names, "$fname $lname";
  }
print map { "$_\n" } sort @names;
```
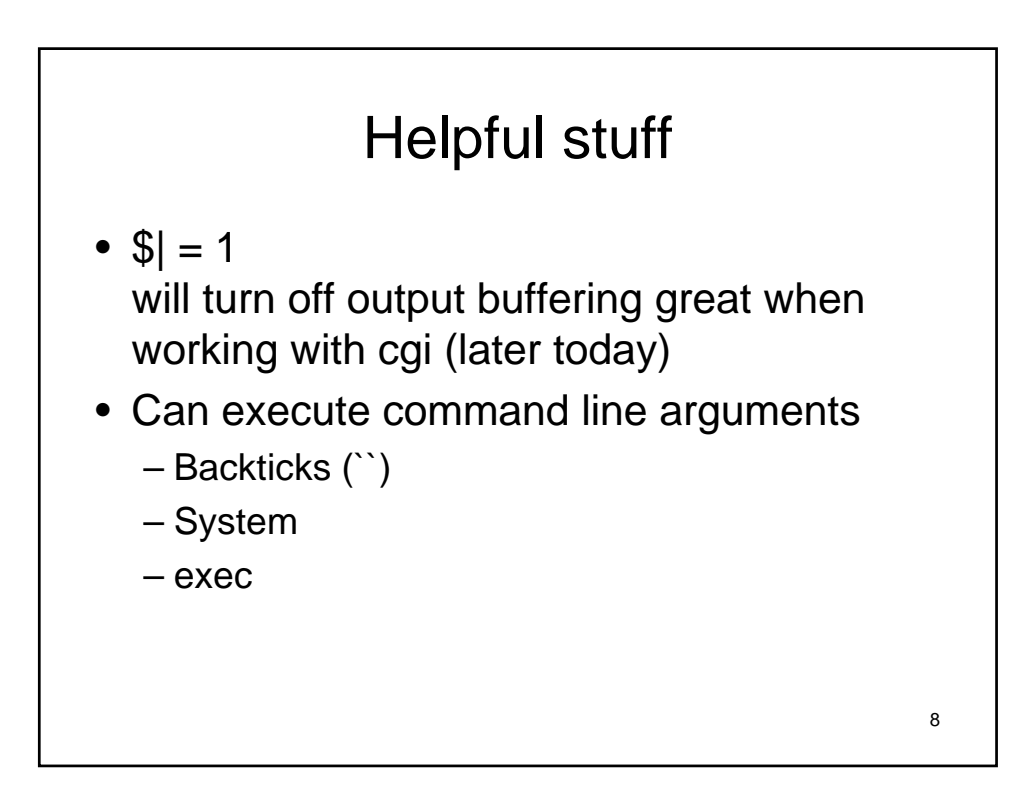

### MD5 Sum

- MD5 uses a 128 bit hash value
- Designed in 1991
- Known problems with collision attacks
- http://www.ietf.org/rfc/rfc1321.txt
- http://en.wikipedia.org/wiki/MD5

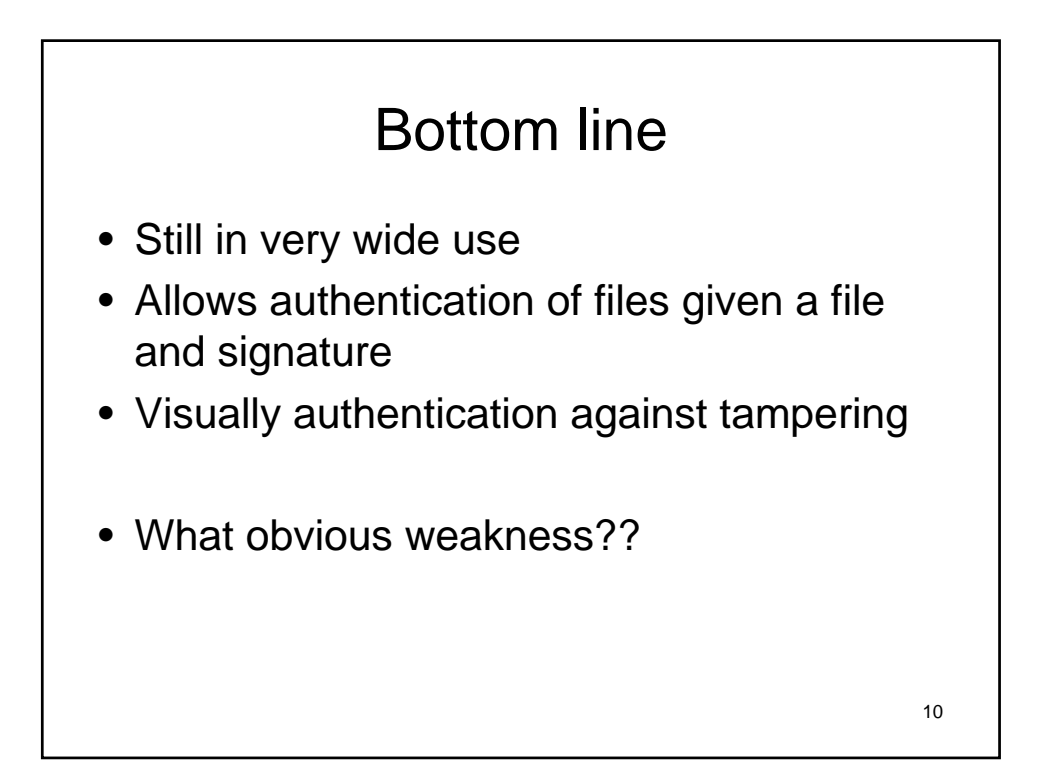

9

# 11 Md5 of a file • Can execute md5sum within perl • Can use perl defined methods – Write yourself  $-$  Find someone else's  $\odot$

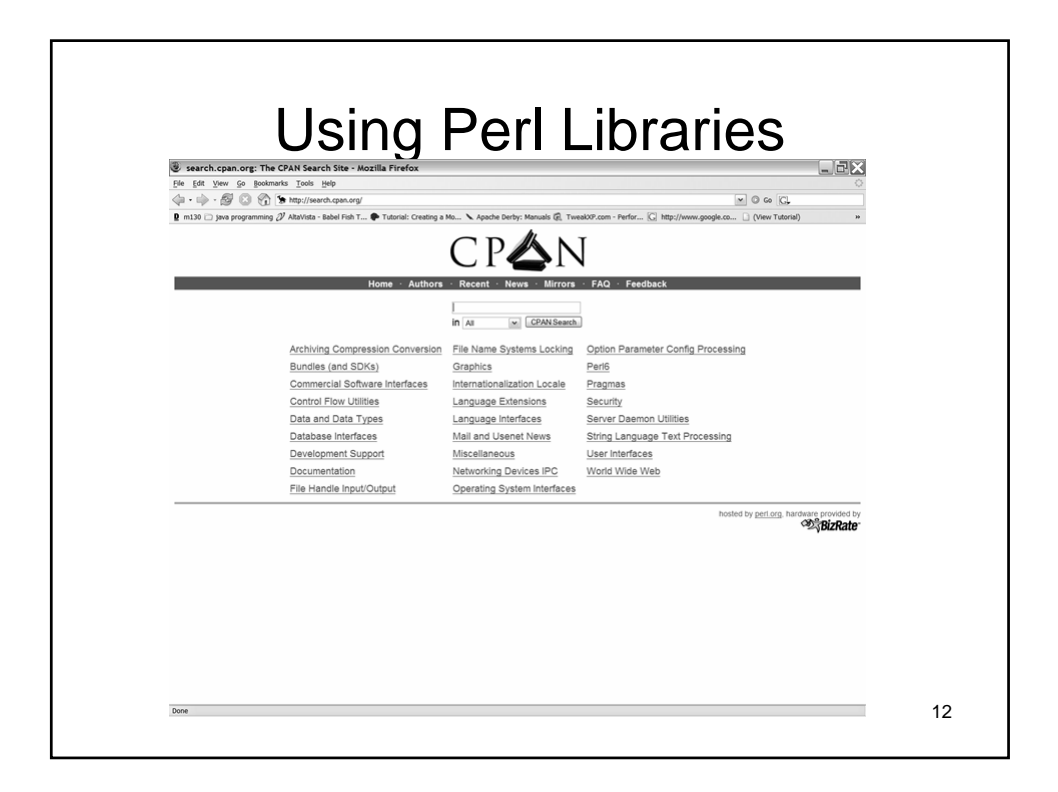

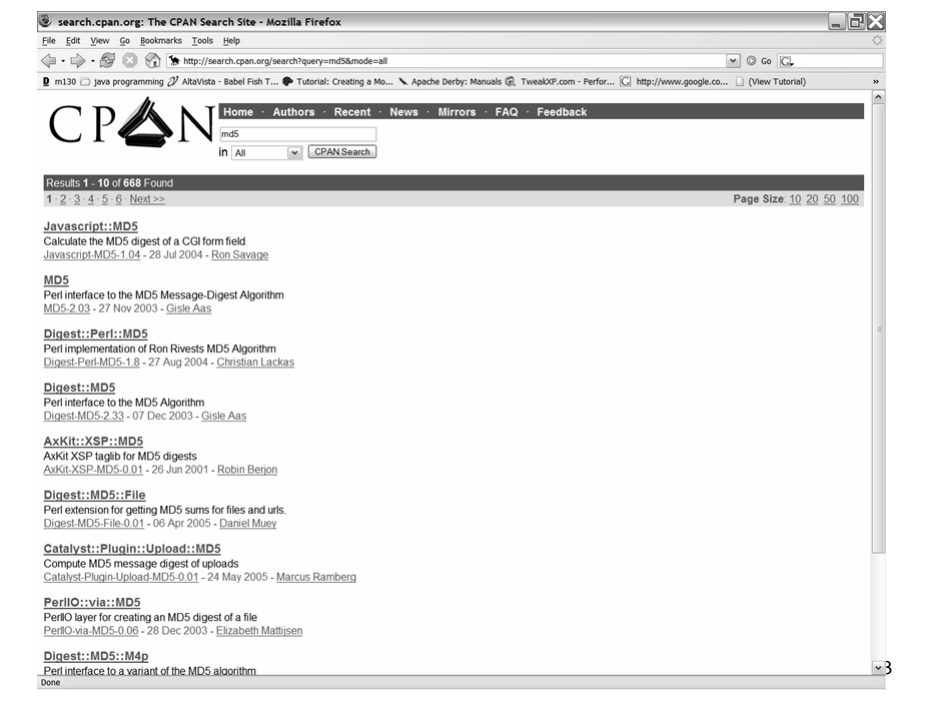

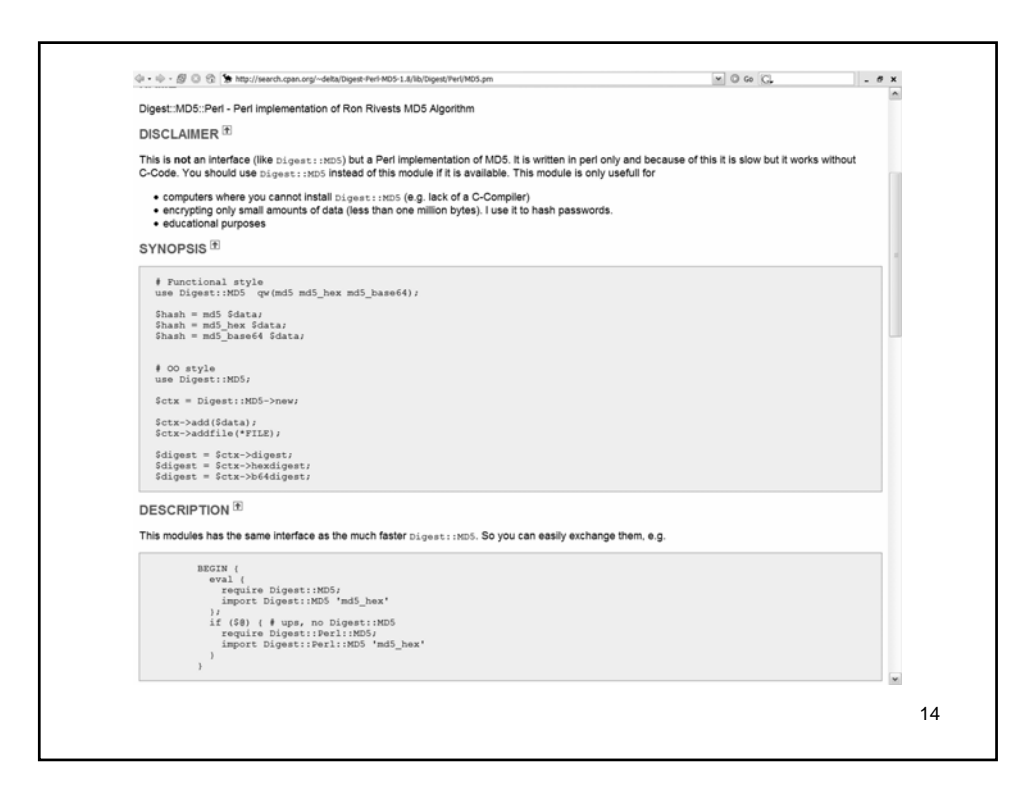

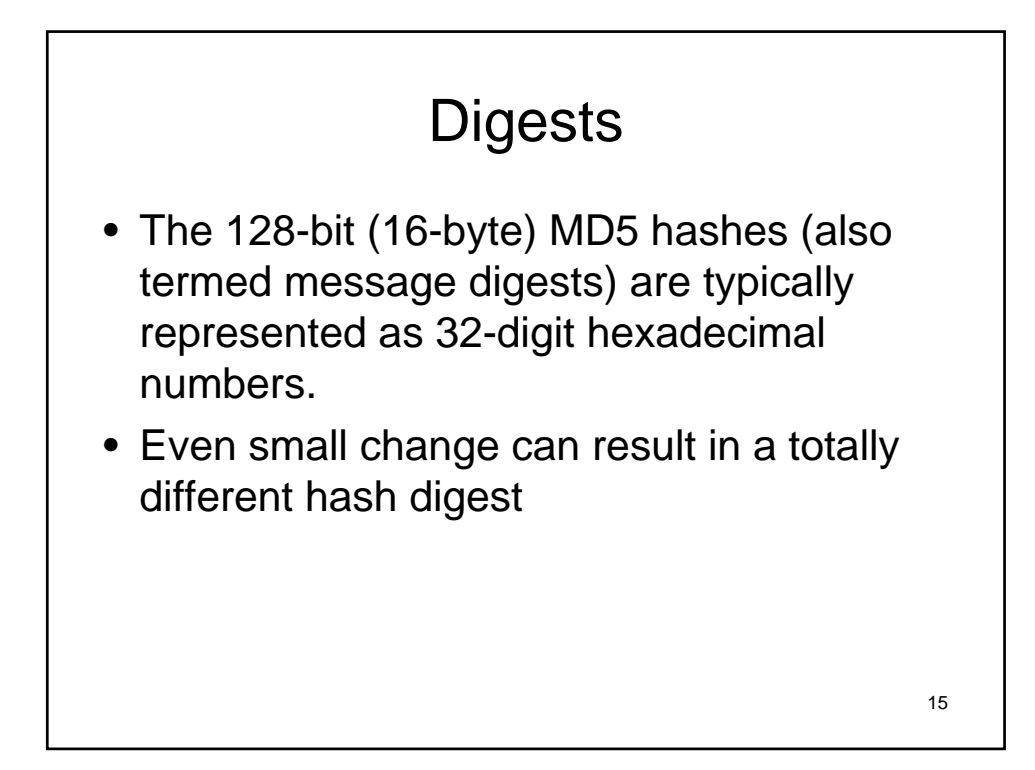

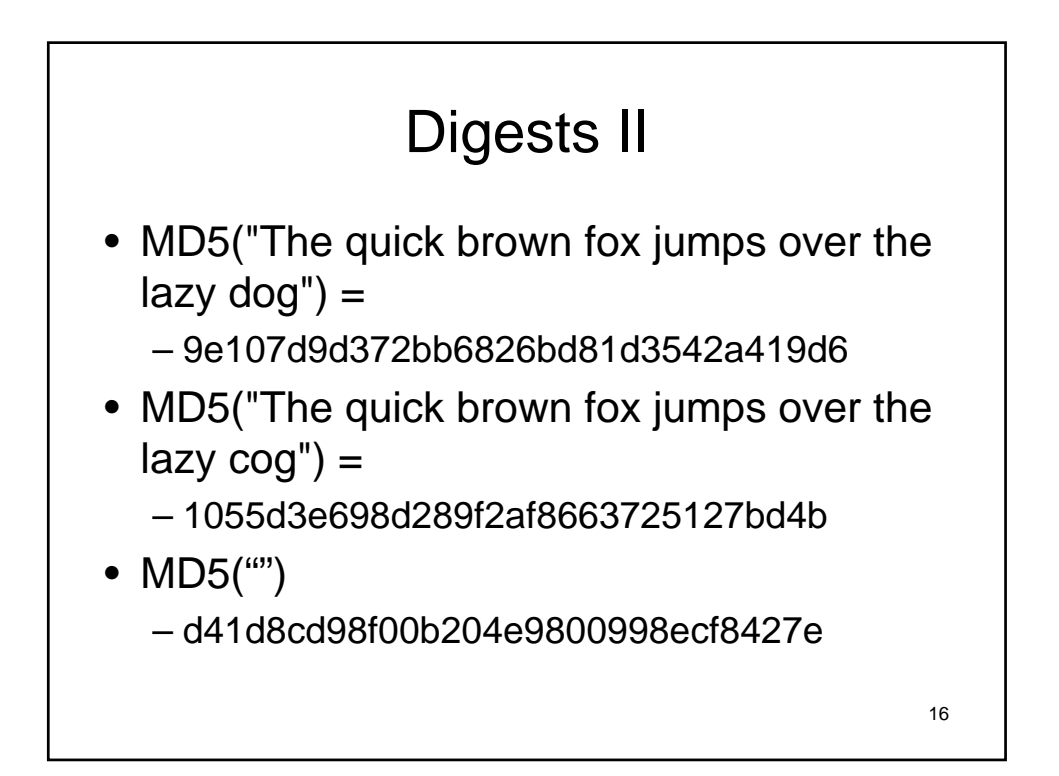

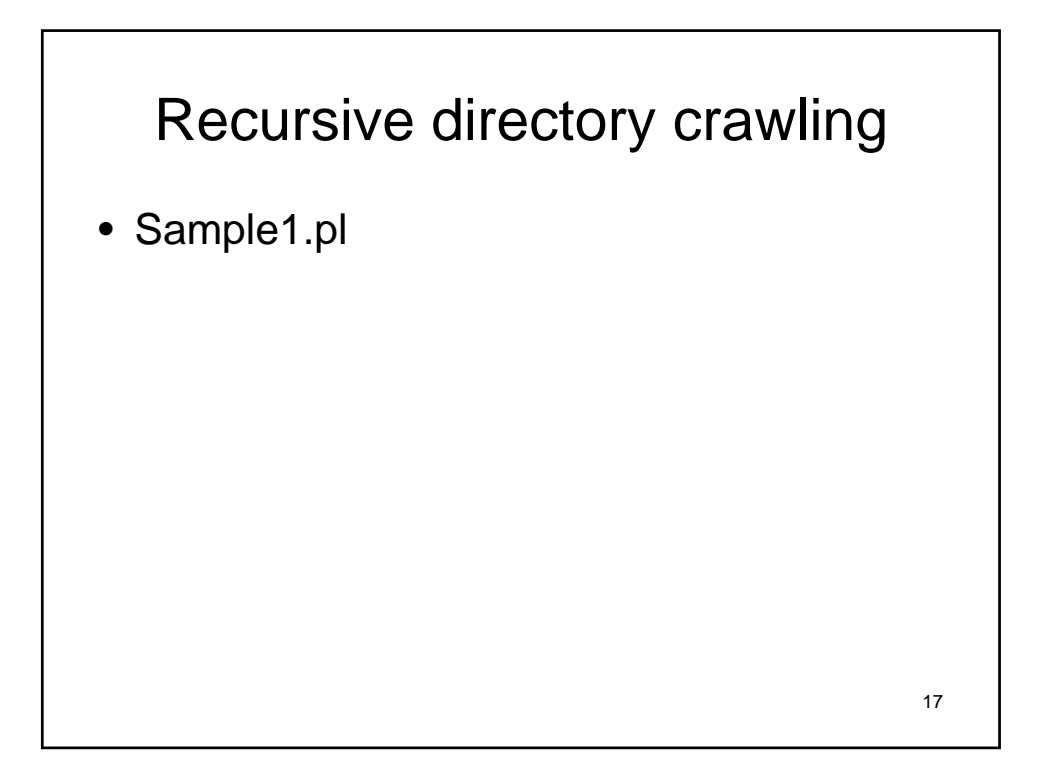

#### File::Find

```
use File::Find;
 $dir = "c:/example";
find(\&exam1,$dir);
 sub exam1{
    print "File: $_ and path is 
 $File::Find::name\n";
}
```
18

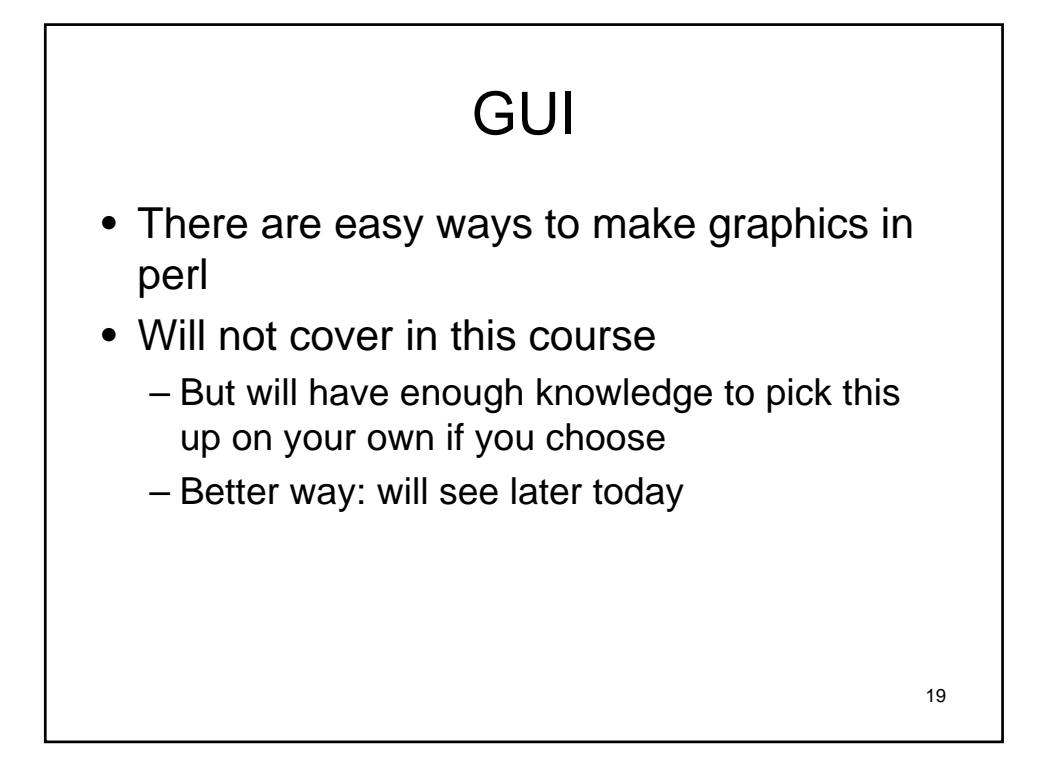

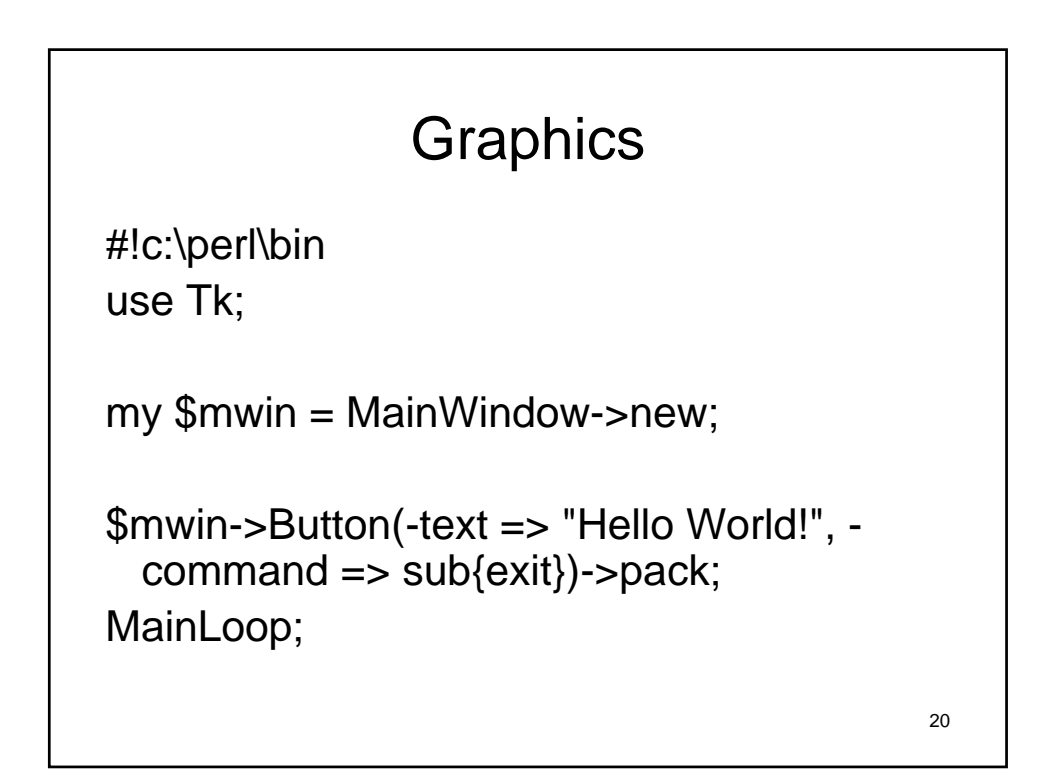

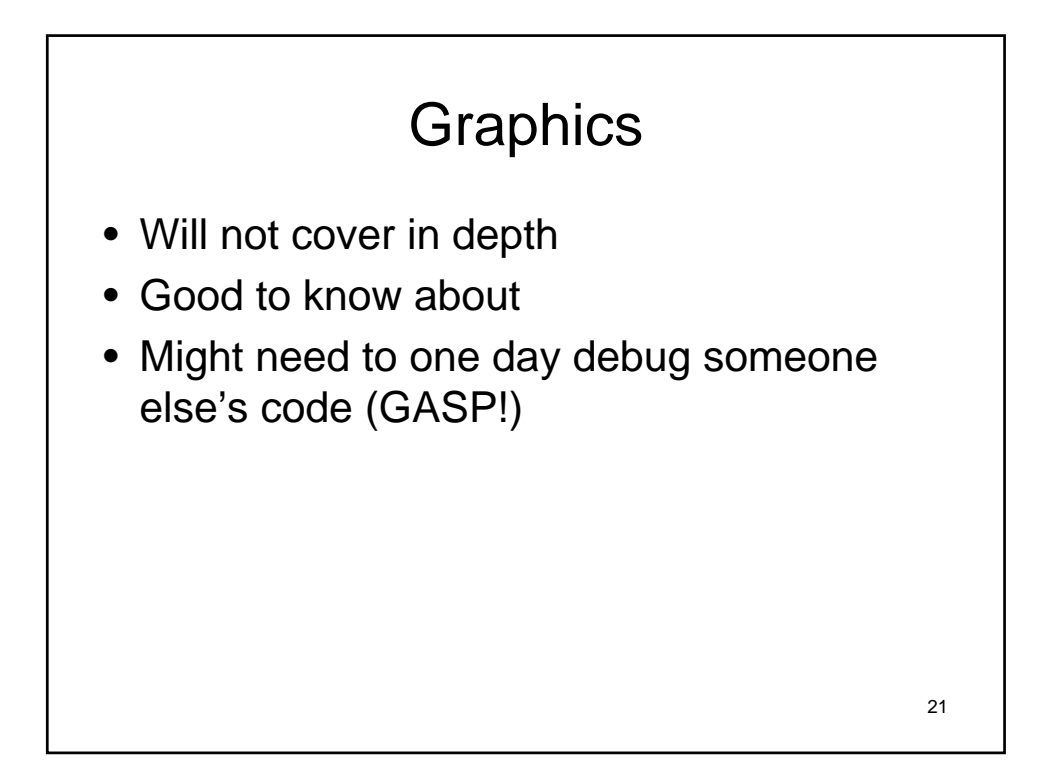

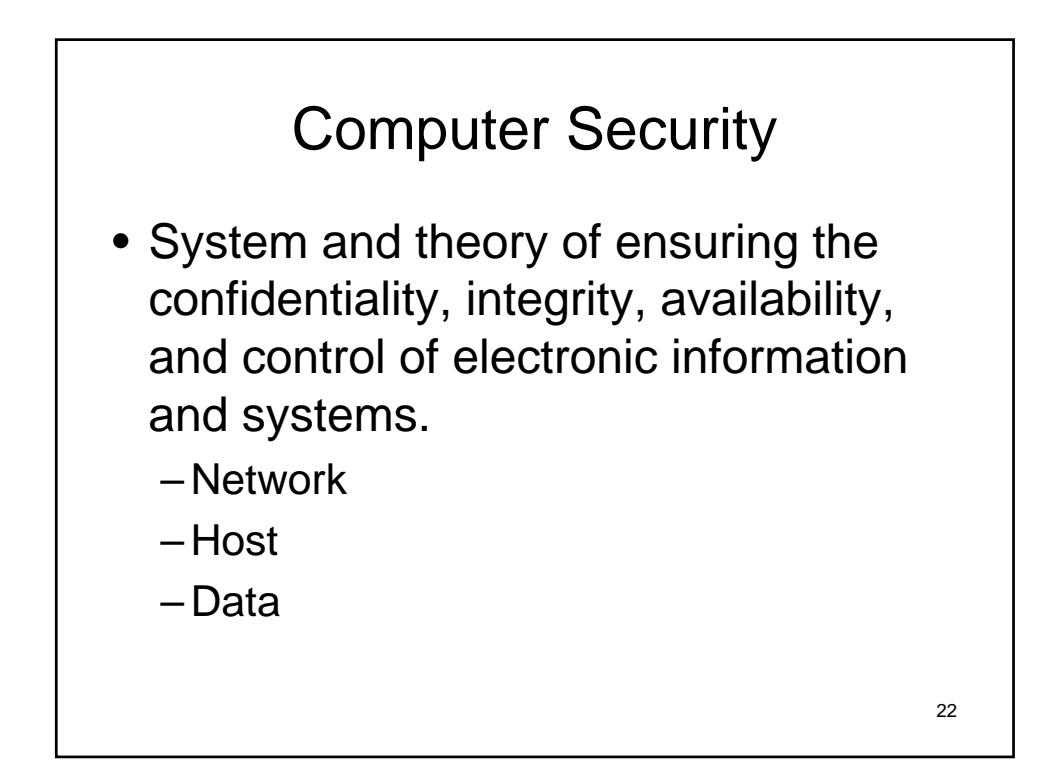

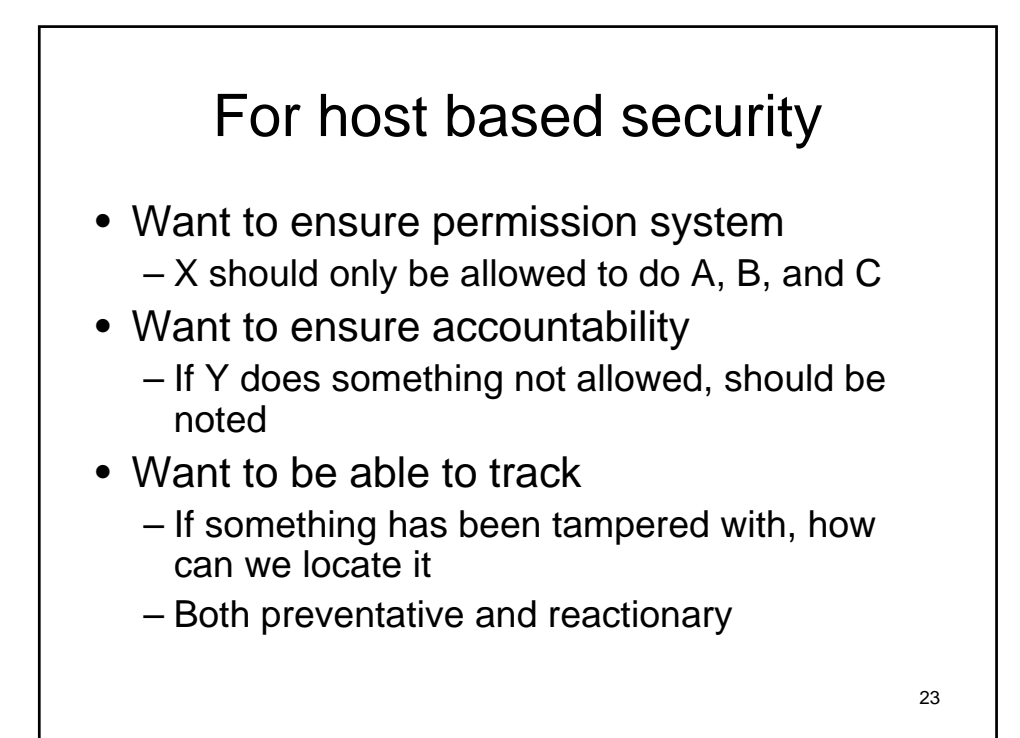

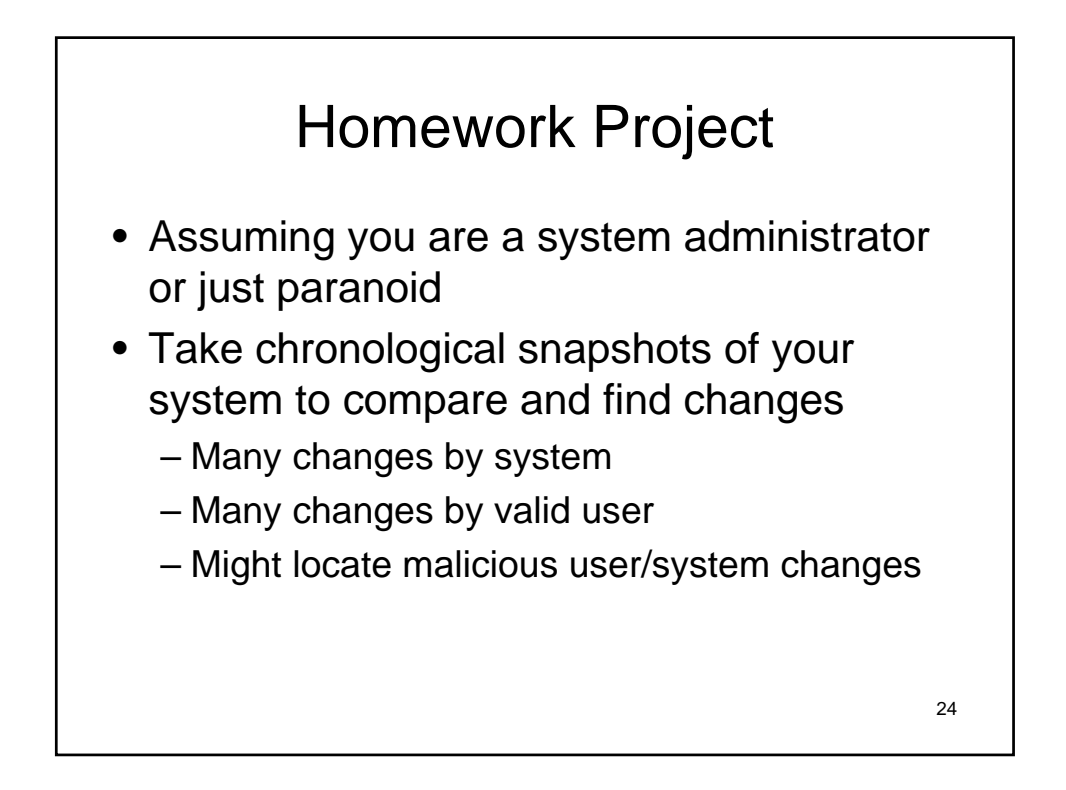

#### 25 Useful tips • Can turn on warning to help prevent errors • Run in strict mode to catch potential mistypes • Create debugging statements to help chart progress throughout program… • Better yet, learn to use the perl debugger (today if time permitting).

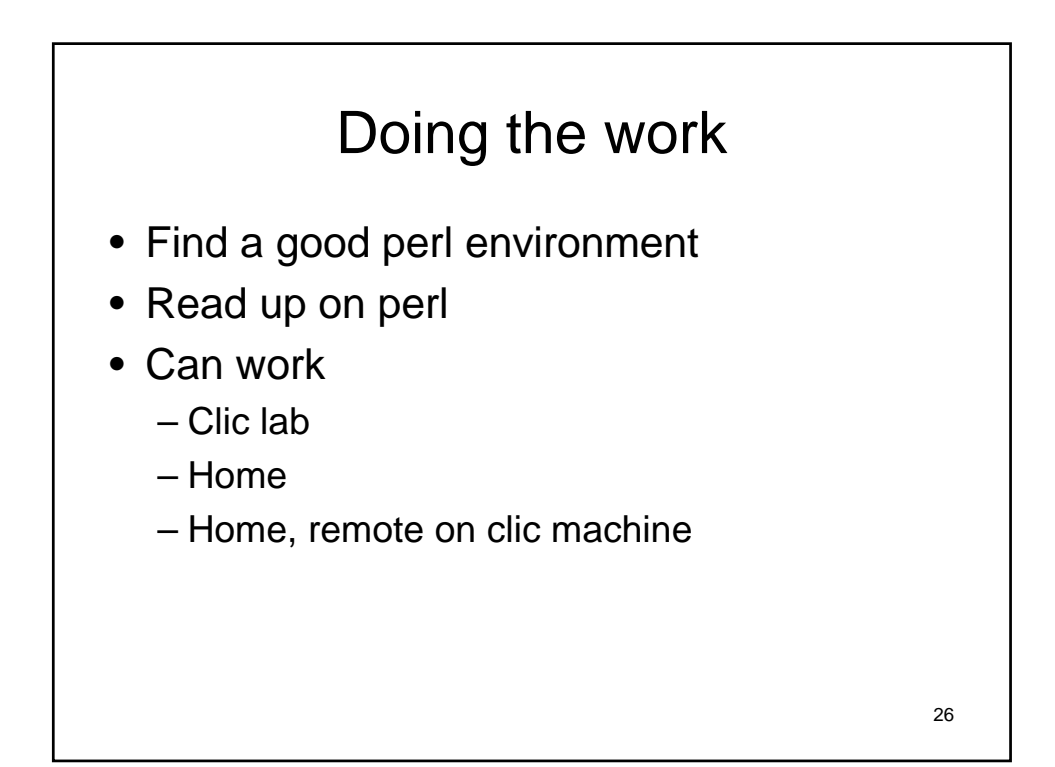

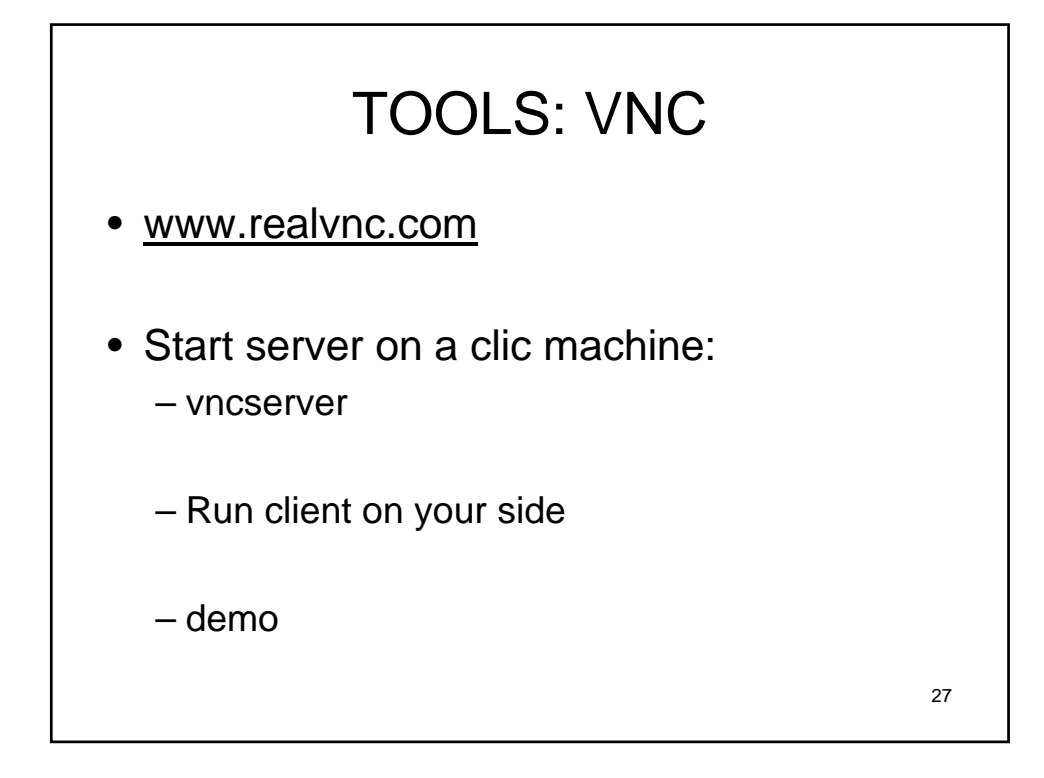

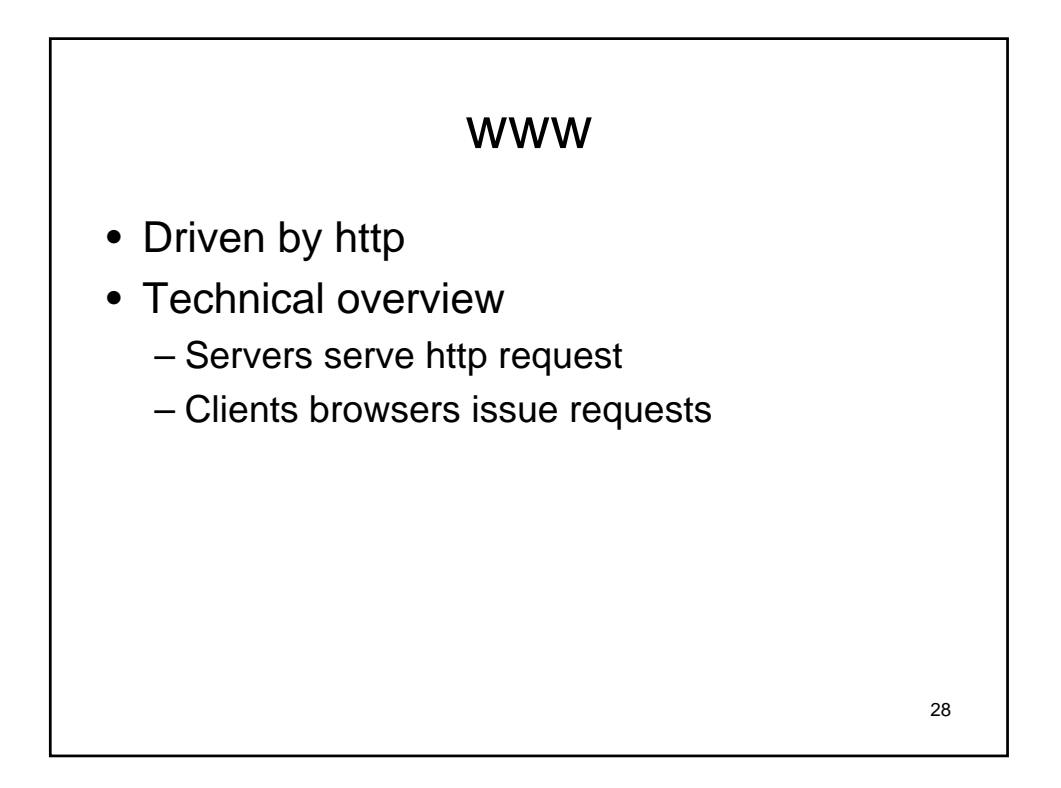

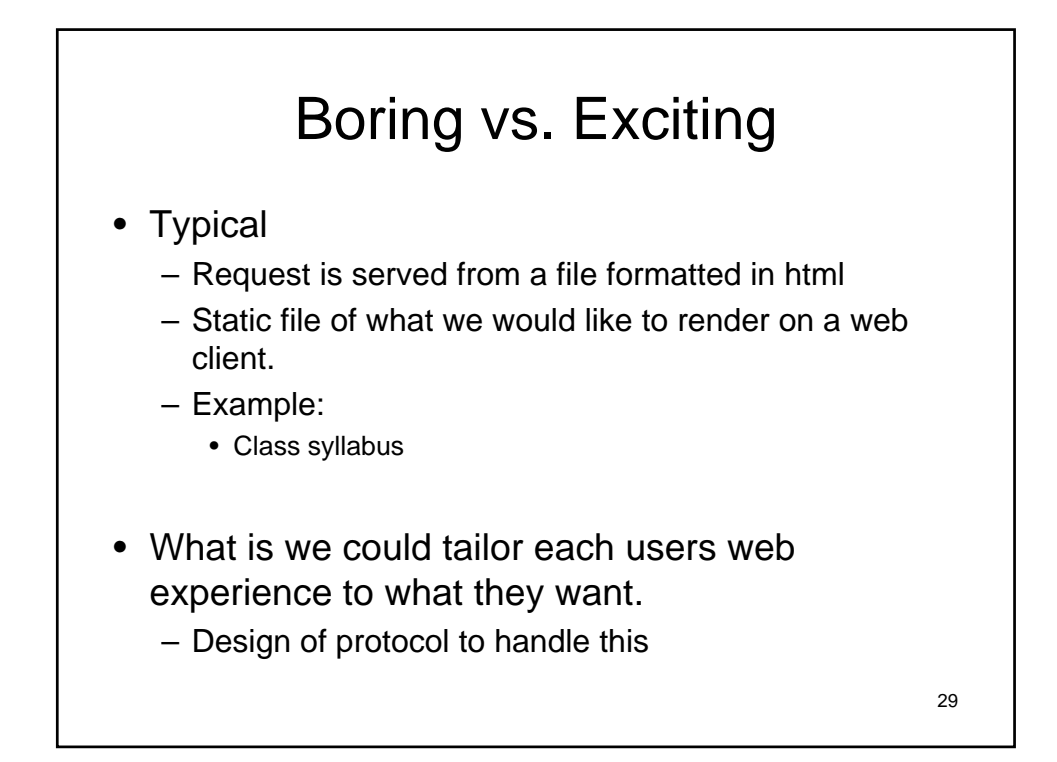

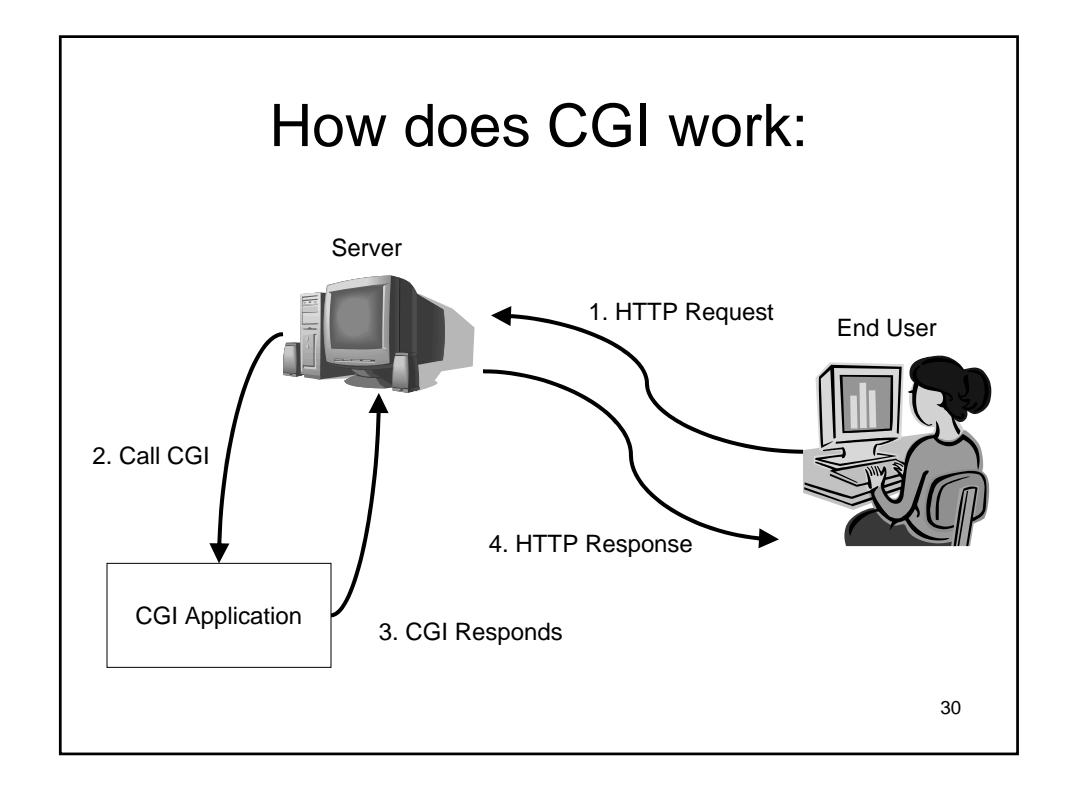

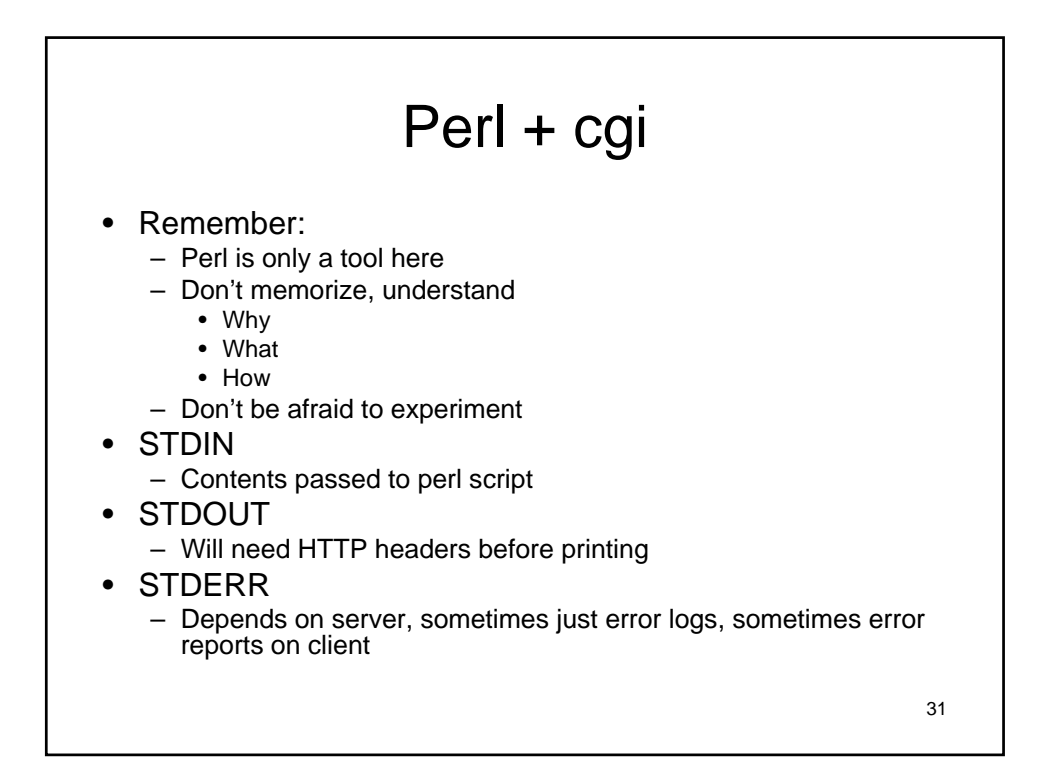

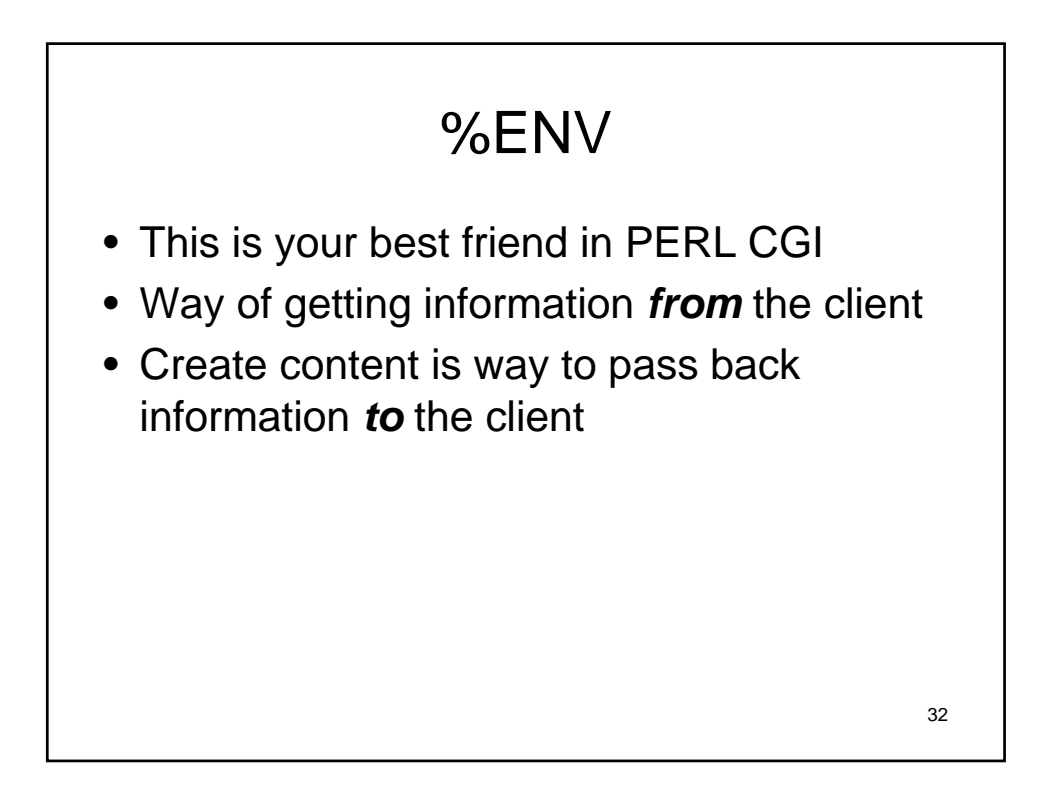

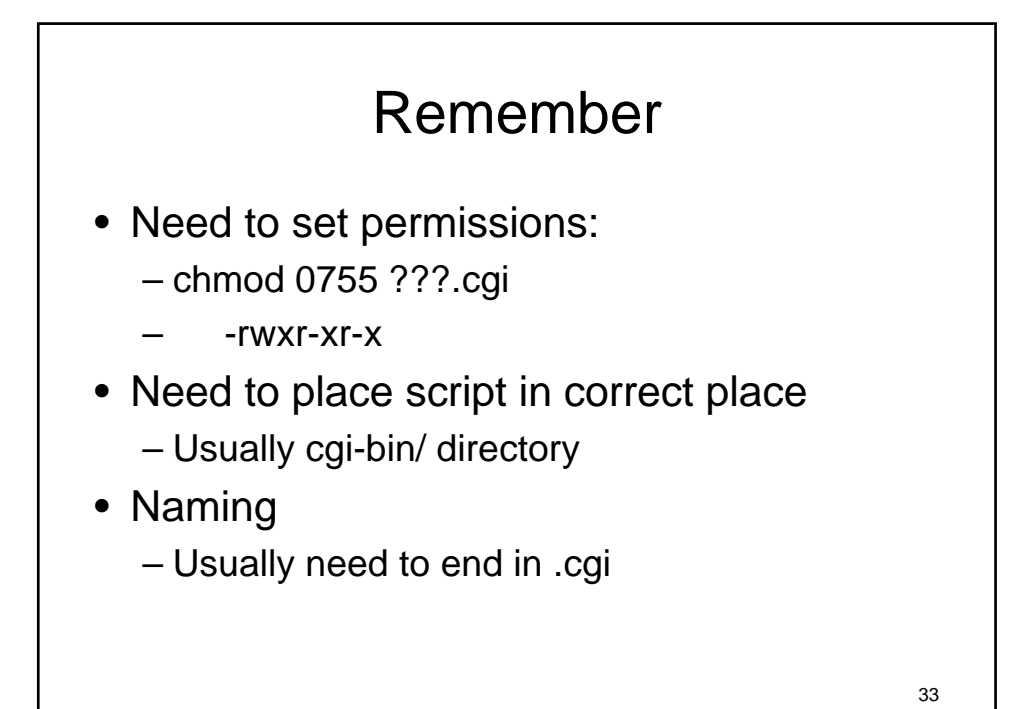

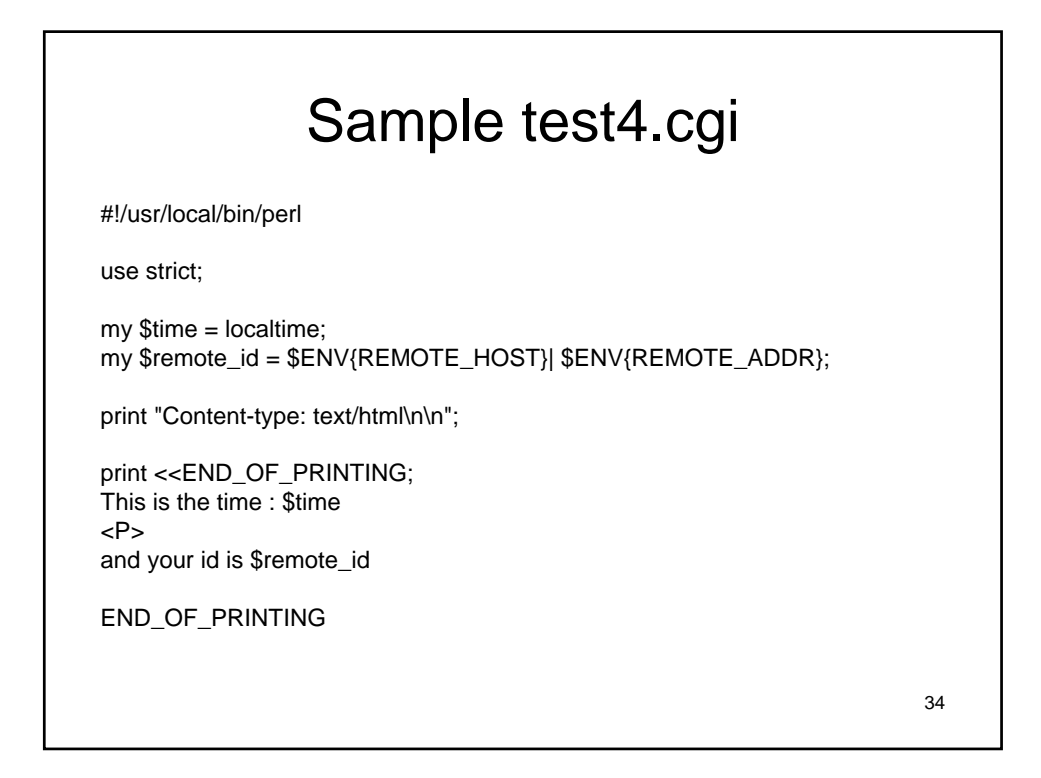

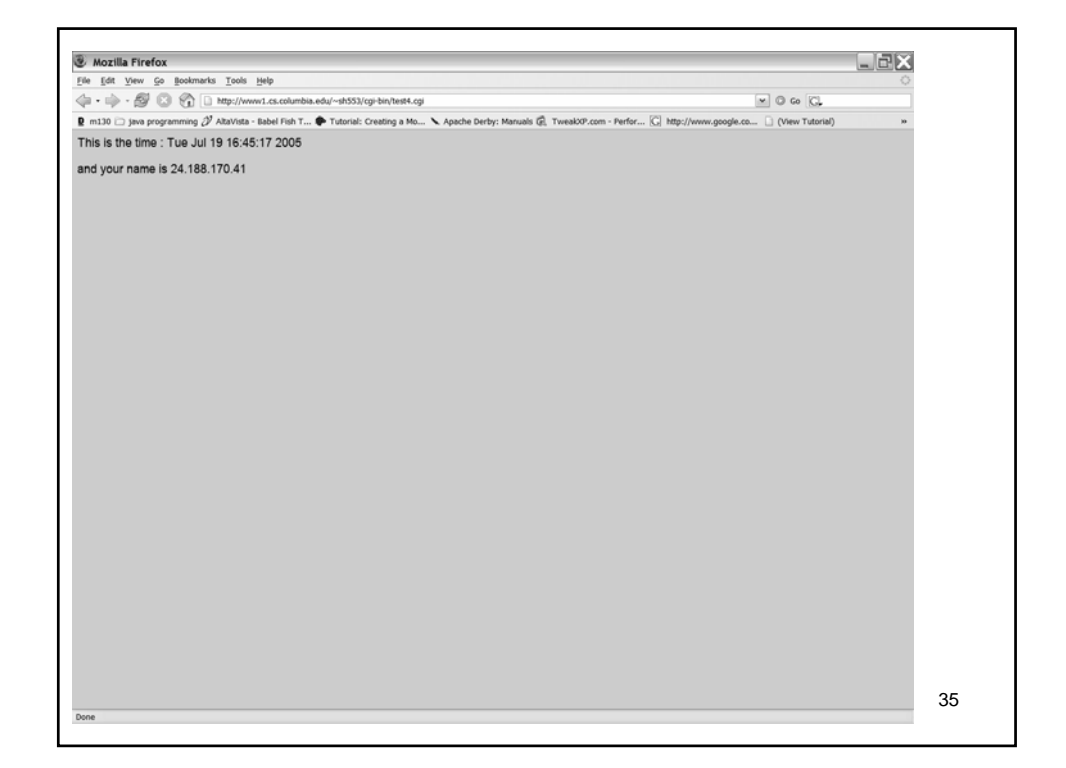

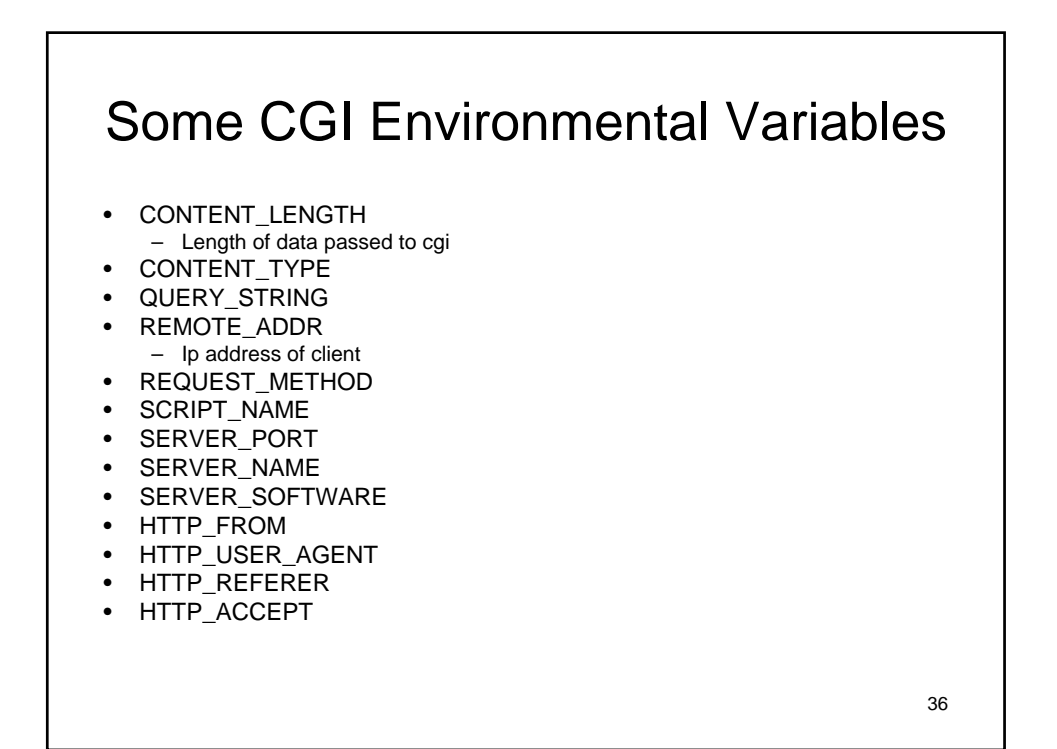

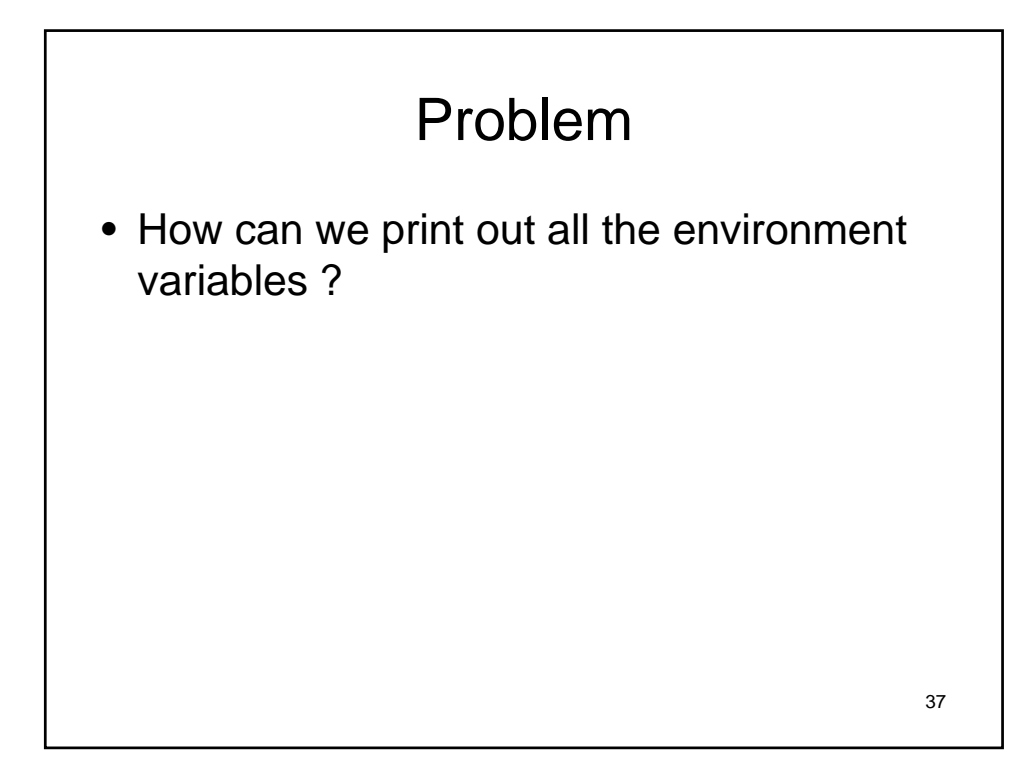

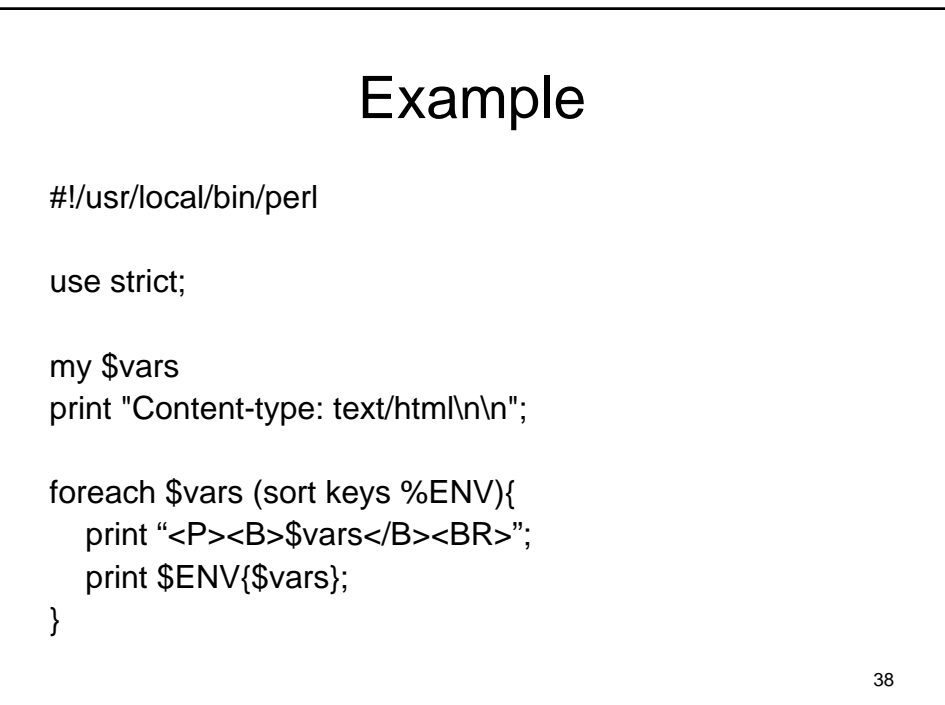

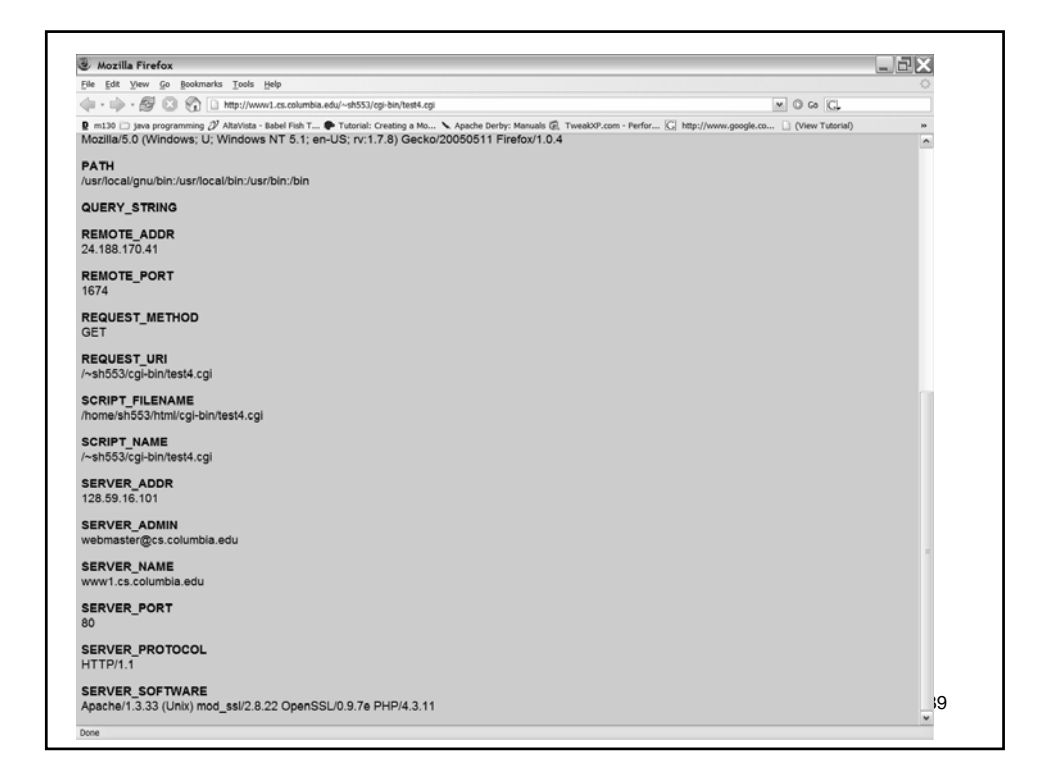

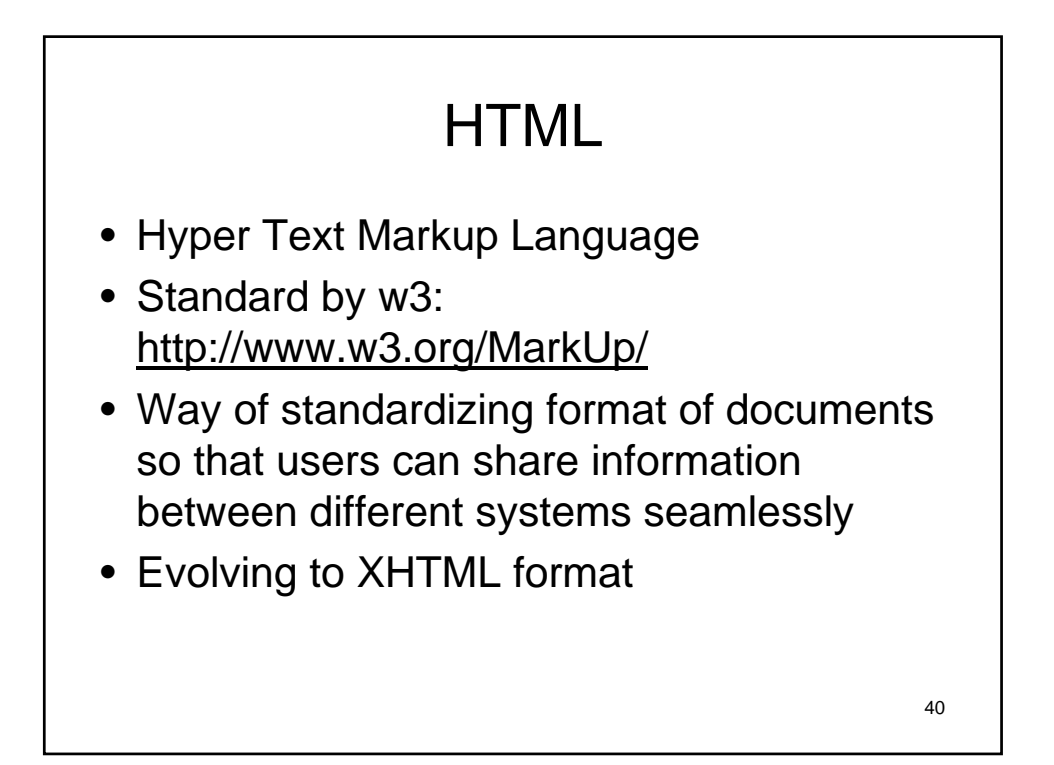

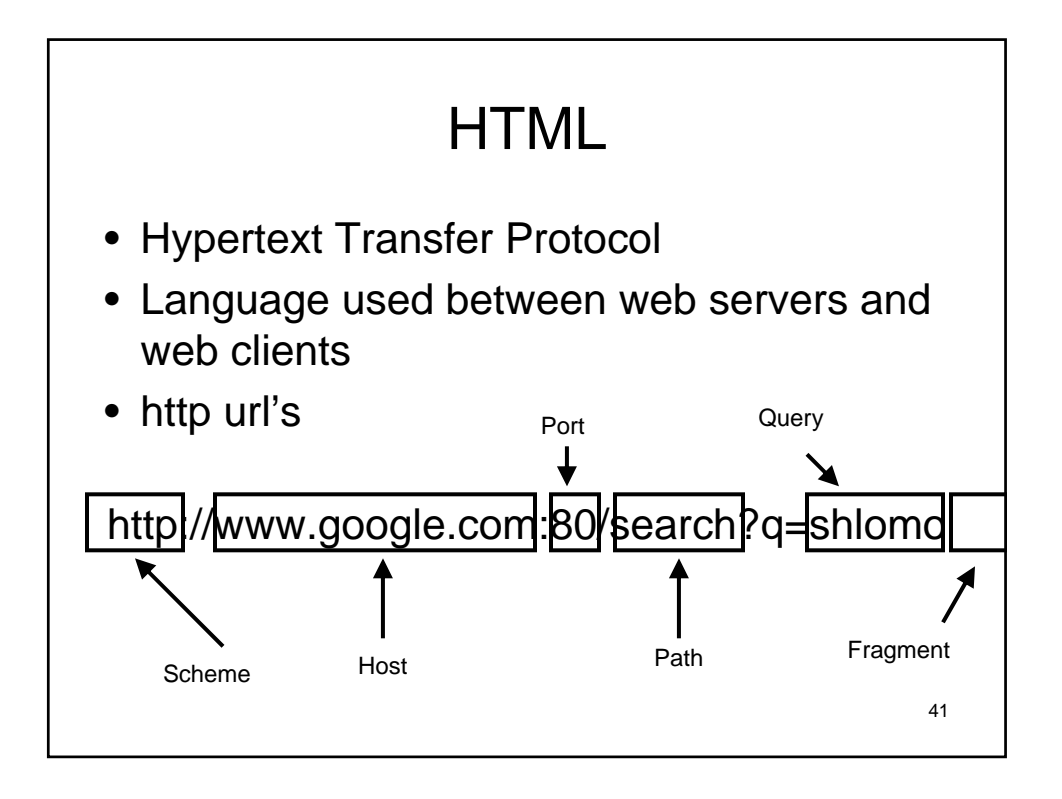

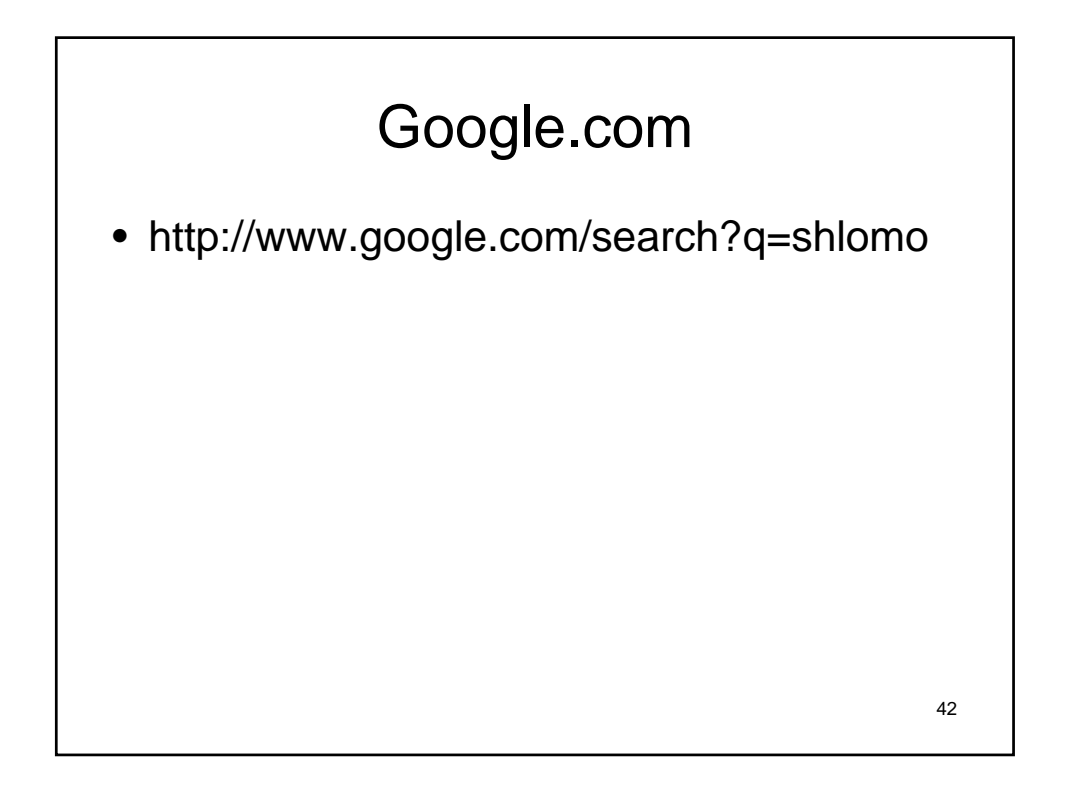

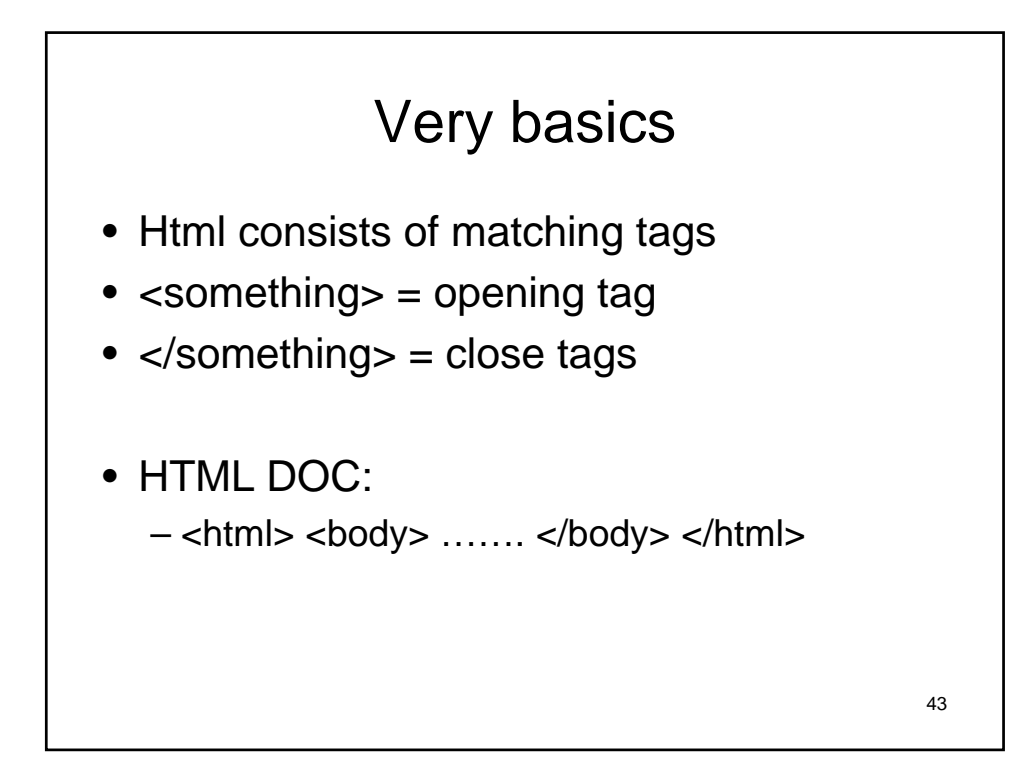

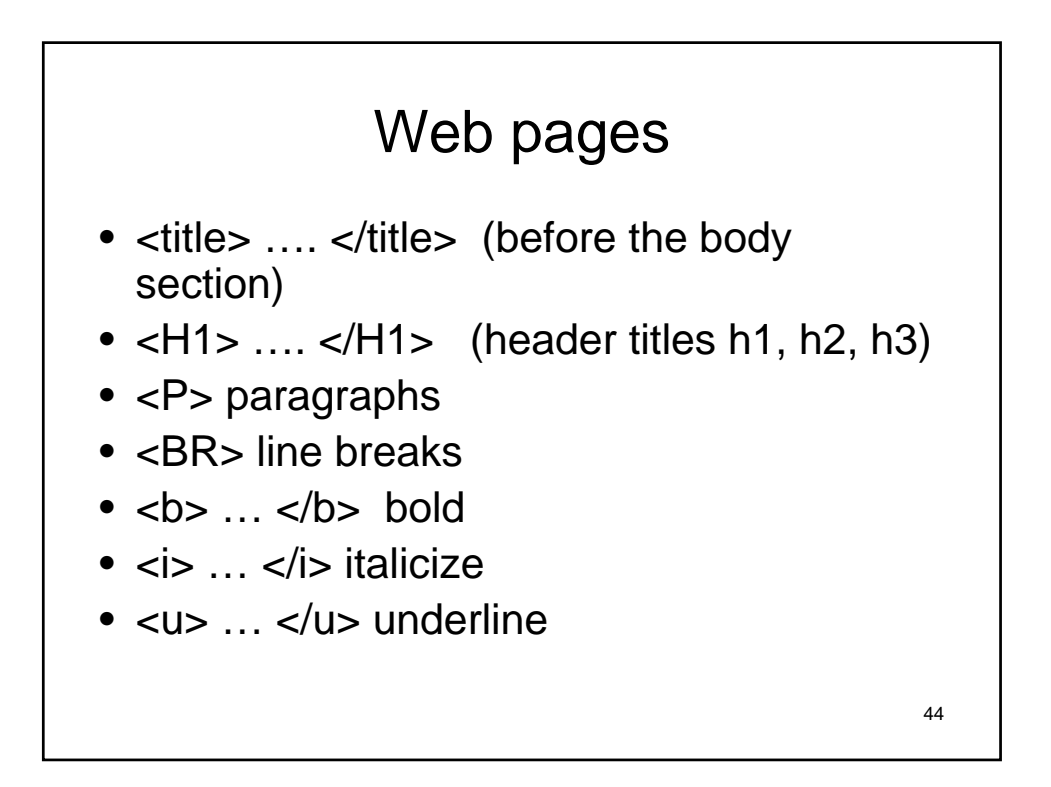

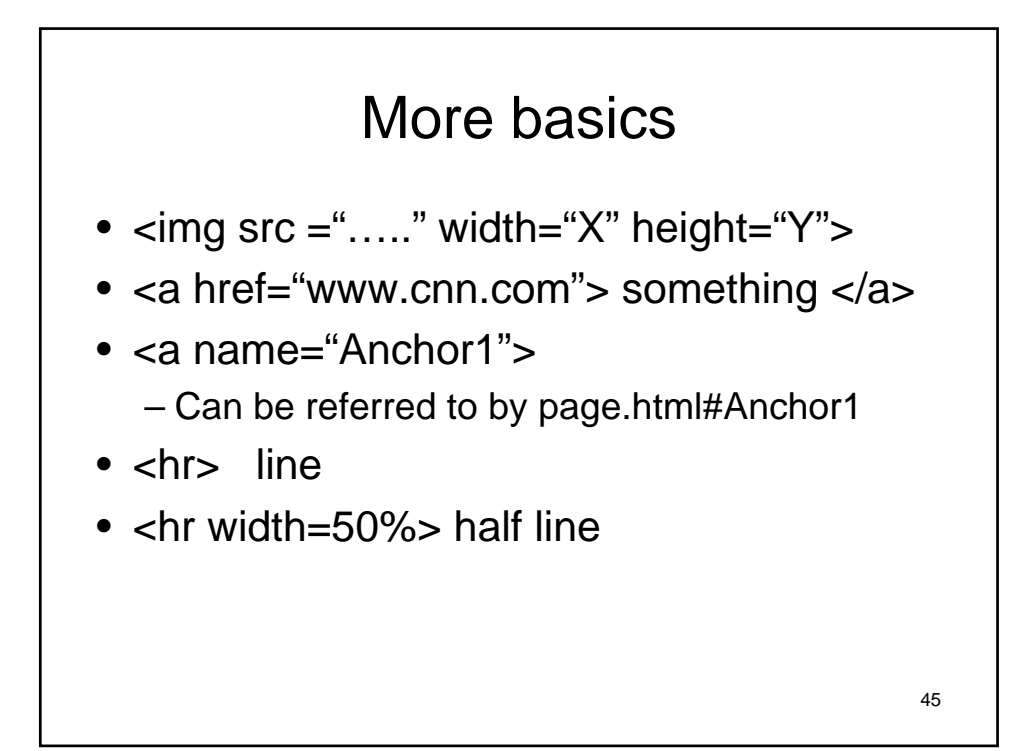

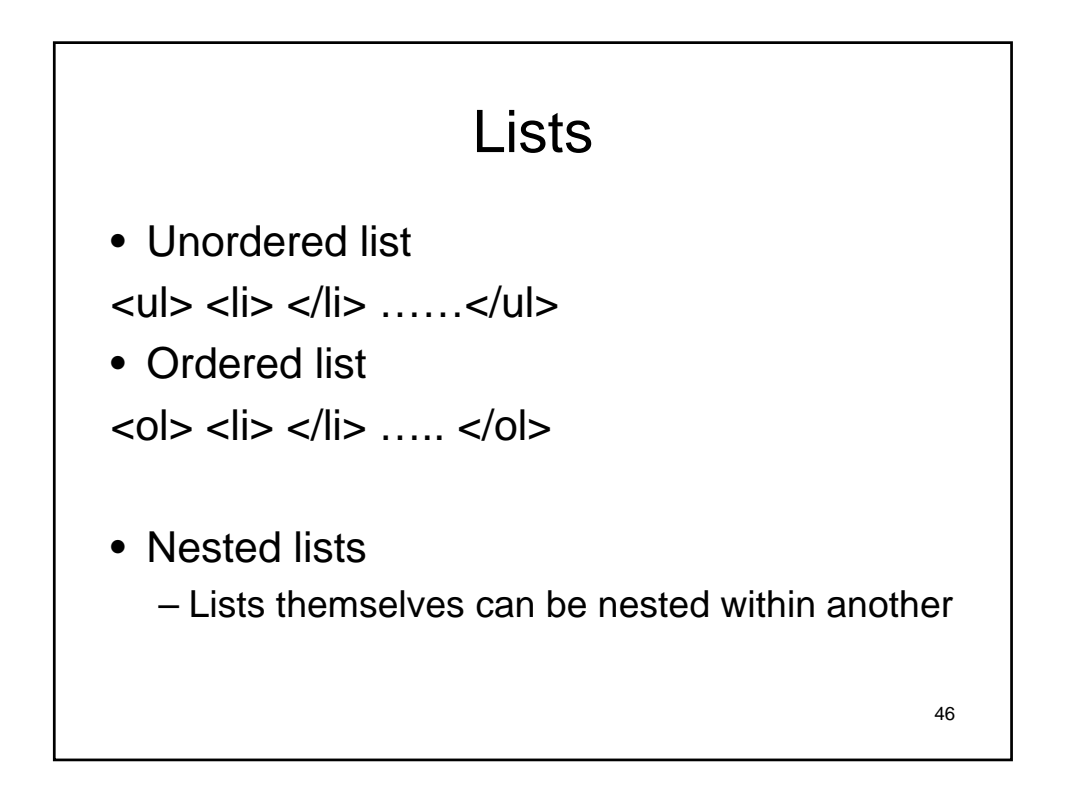

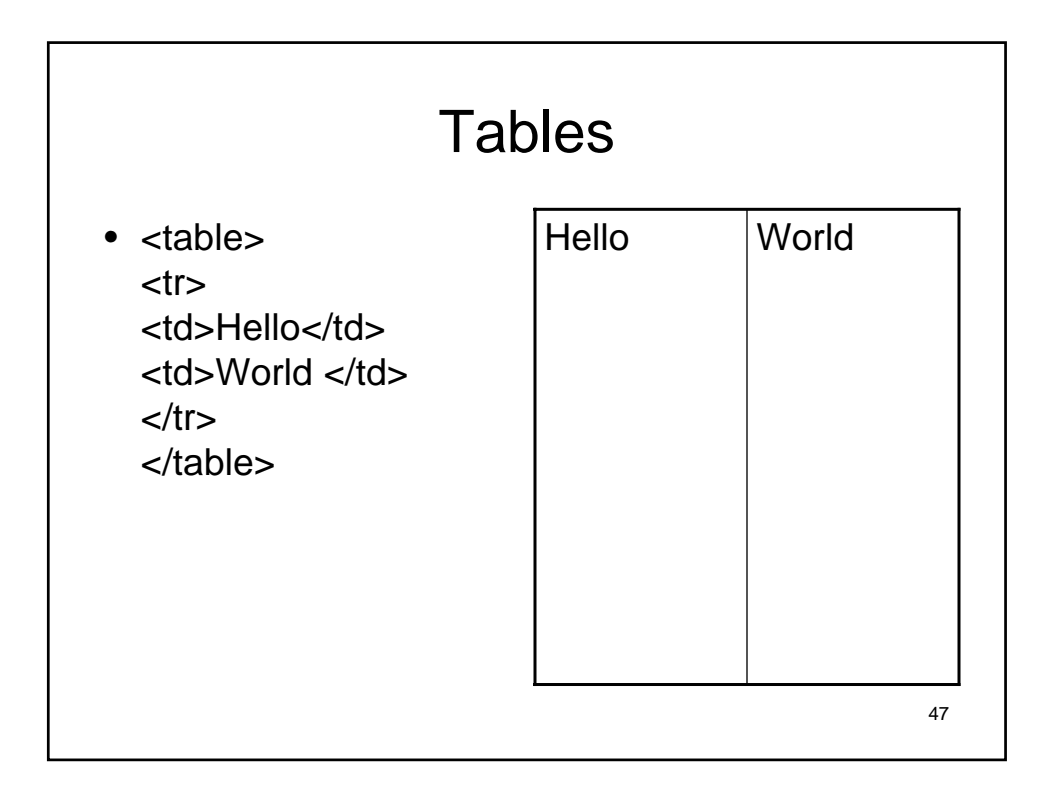

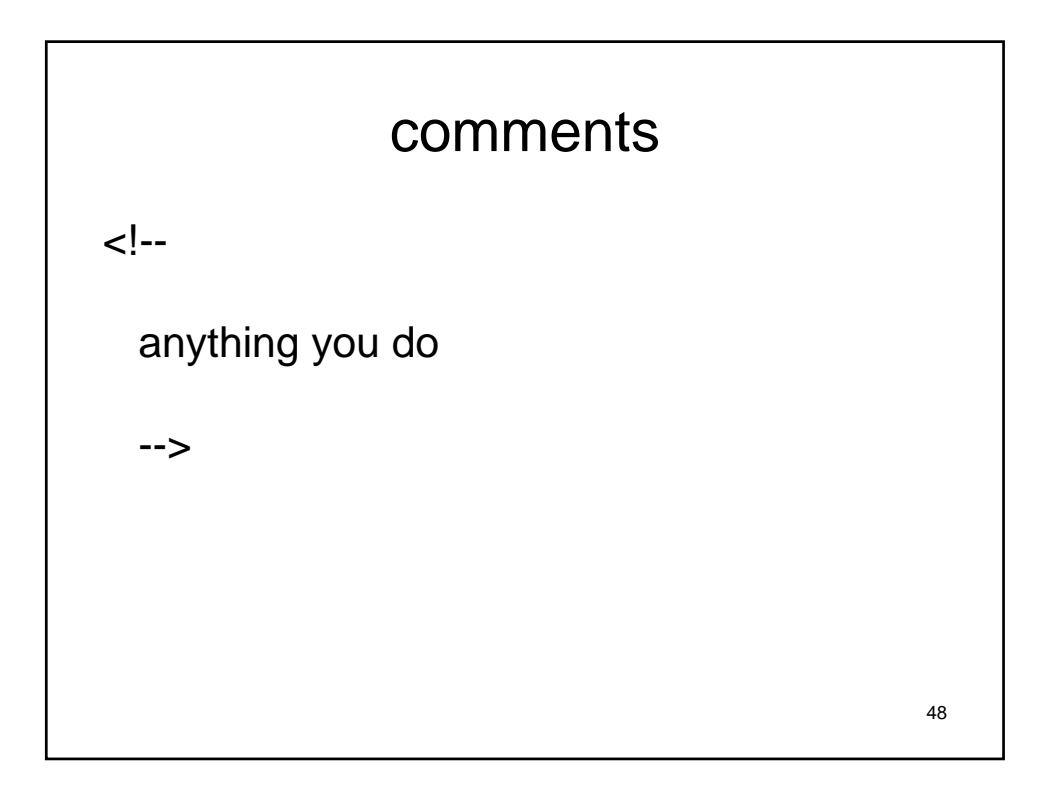

## More html • Can get wysiwyg editors • Word will allow you to save as html • Can take a look at webpages source code

49

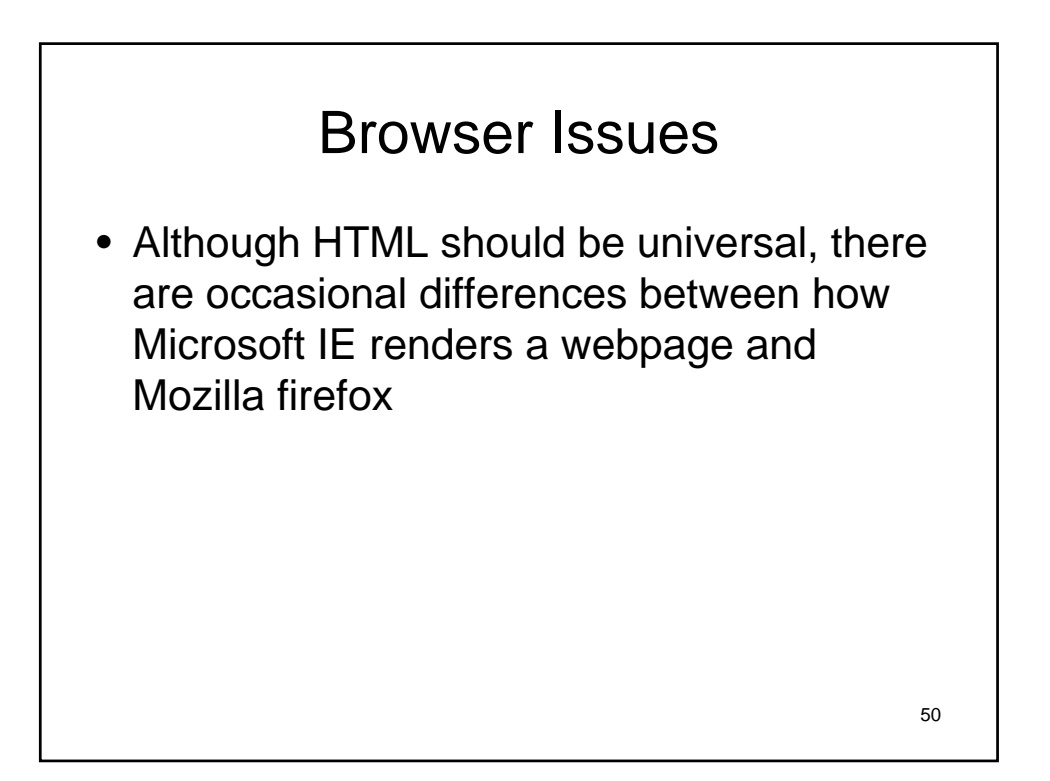

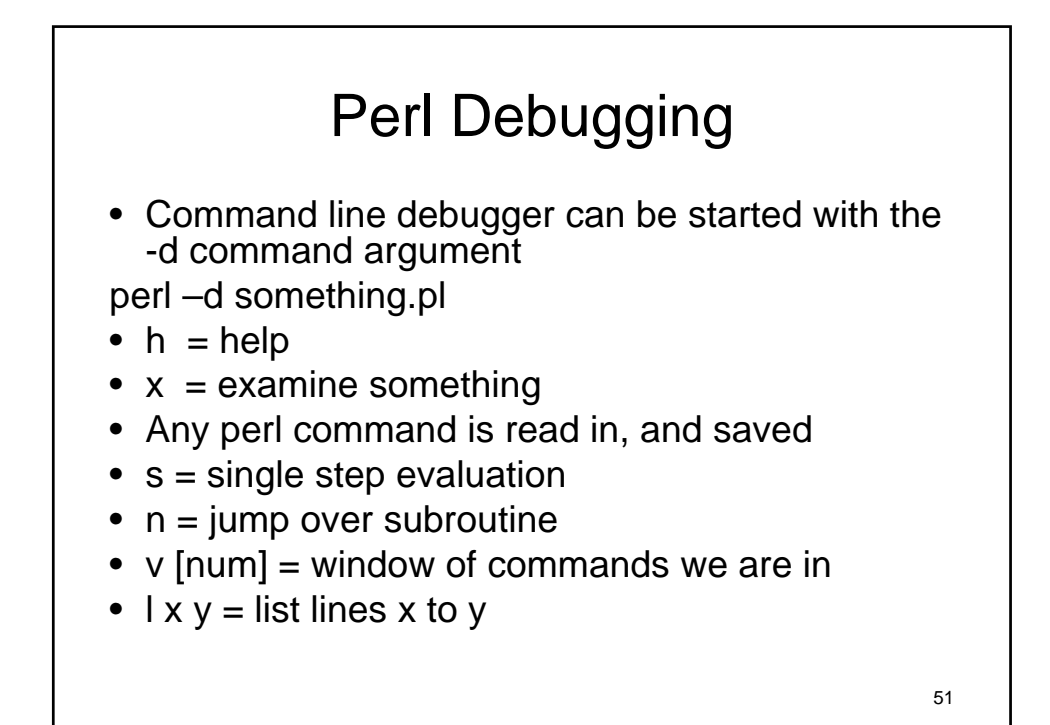

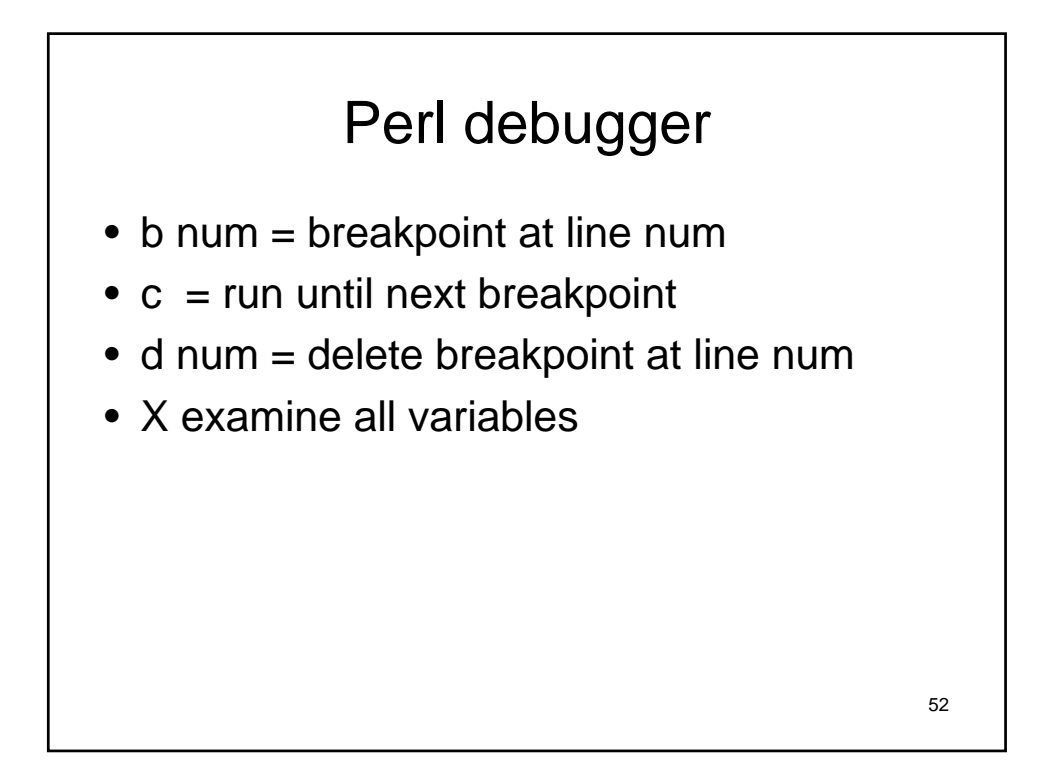

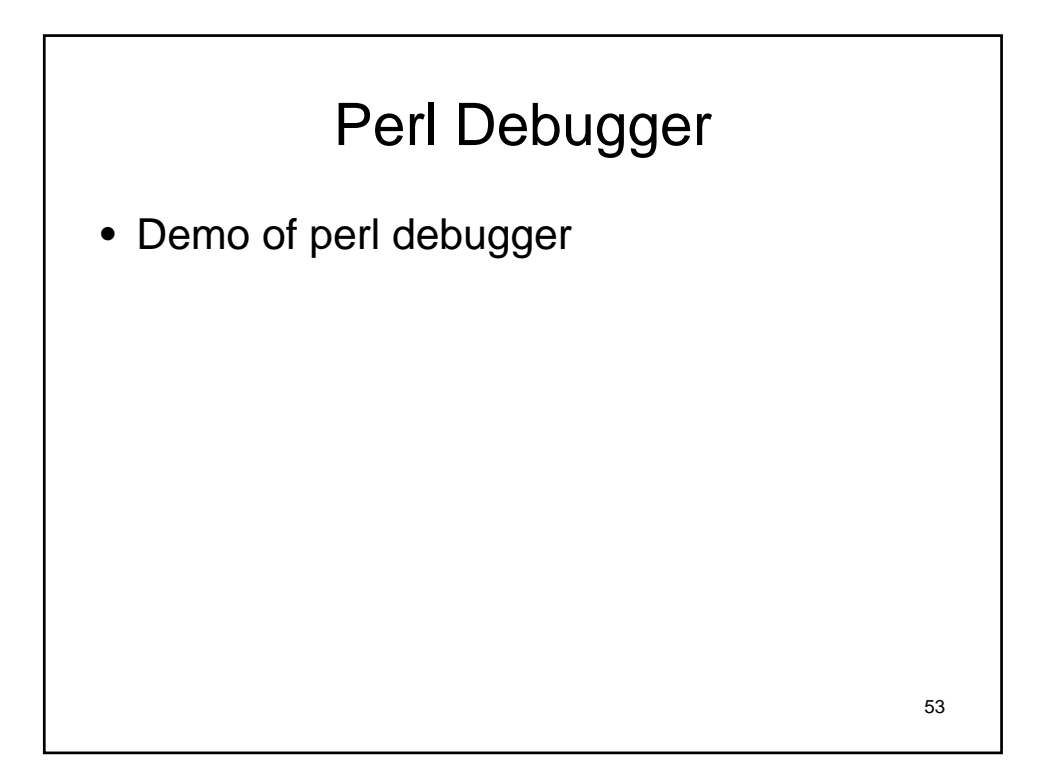

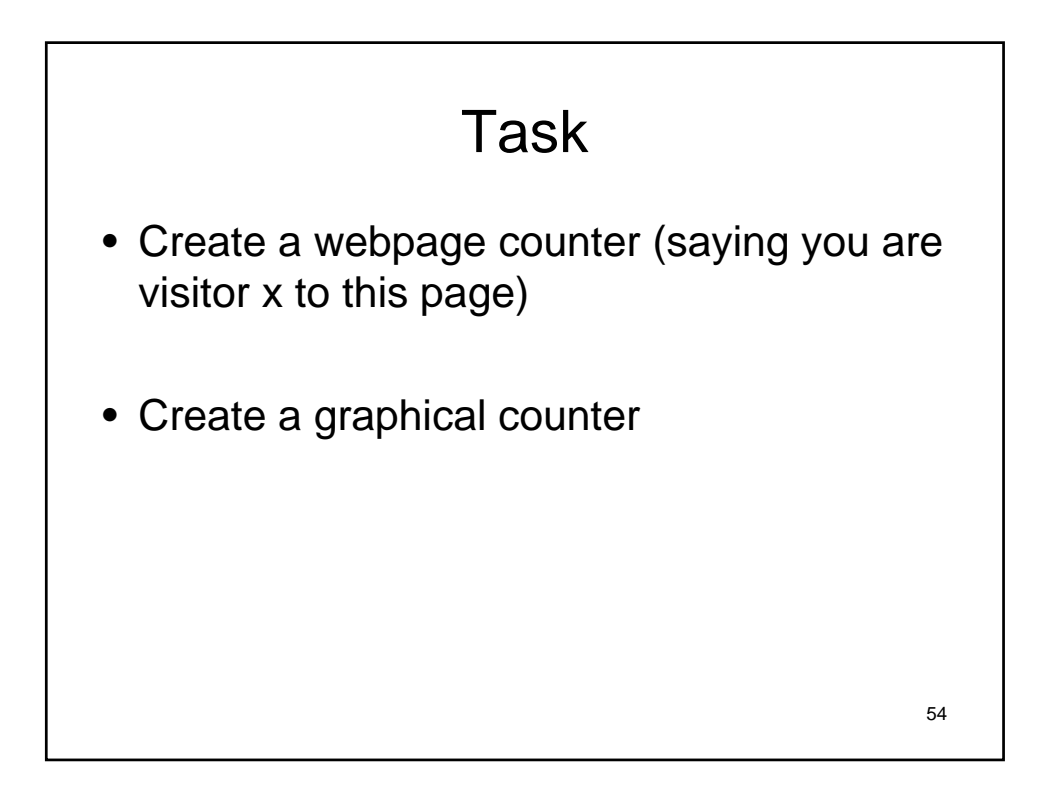

#### Wednesday is LAB!

- See you in the lab
- Need to show up in person to get lab, can stay or work offline
- Will be running lab during class session

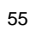